# **VexCL Documentation**

*Release 1.4.2.post3*

**Denis Demidov**

**May 14, 2021**

## **CONTENTS**

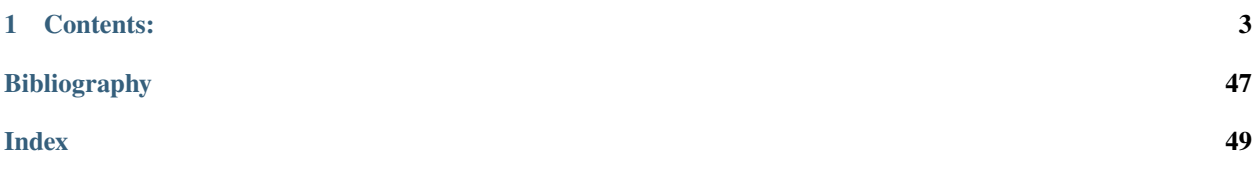

VexCL is a vector expression template library for OpenCL/CUDA. It has been created for ease of GPGPU development with C++. VexCL strives to reduce amount of boilerplate code needed to develop GPGPU applications. The library provides convenient and intuitive notation for vector arithmetic, reduction, sparse matrix-vector products, etc. Multidevice and even multi-platform computations are supported.

The library source code is available under MIT license at [https://github.com/ddemidov/vexcl.](https://github.com/ddemidov/vexcl)

### **CHAPTER**

## **ONE**

## **CONTENTS:**

## <span id="page-6-0"></span>**1.1 Initialization**

## **1.1.1 Selecting backend**

VexCL provides the following backends:

- **OpenCL**, built on top of [Khronos C++ API.](https://www.khronos.org/registry/cl) The backend is selected when VEXCL\_BACKEND\_OPENCL macro is defined, or by default. Link with libOpenCL.so on unix-like systems or with OpenCL.dll on Windows.
- **Boost.Compute**. The backend is also based on OpenCL, but uses core functionality of the [Boost.Compute](https://github.com/boostorg/compute) library instead of somewhat outdated Khronos C++ API. The additional advantage is the increased interoperability between VexCL and [Boost.Compute.](https://github.com/boostorg/compute) The backend is selected when VEXCL\_BACKEND\_COMPUTE macro is defined. Link with libOpenCL.so/OpenCL.dll and make sure that [Boost.Compute](https://github.com/boostorg/compute) headers are in the include path.
- **CUDA**, uses the NVIDIA CUDA technology. The backend is selected when VEXCL\_BACKEND\_CUDA macro is defined. Link with libcuda.so/cuda.dll. For the CUDA backend to work, CUDA Toolkit has to be installed, and NVIDIA CUDA compiler driver nvcc has to be in executable PATH and usable at runtime.

Whatever backend is selected, you will need to link to [Boost.System](http://www.boost.org/doc/libs/release/libs/system/doc/index.html) and [Boost.Filesystem](http://www.boost.org/doc/libs/release/libs/filesystem/doc/index.html) libraries. Some systems may also require linking to [Boost.Thread](http://www.boost.org/doc/libs/release/libs/thread/doc/index.html) and [Boost.Date\\_Time.](http://www.boost.org/doc/libs/release/libs/date_time/doc/index.html) All of those are distributed with [Boost](http://www.boost.org) libraries collection.

## **1.1.2 Context initialization**

VexCL transparently works with multiple compute devices that are present in the system. A VexCL context is initialized with a device filter, which is just a functor that takes a const reference to a vex: : backend: : device instance and returns a boolean value. Several standard filters are provided (see below), and one can easily add a custom functor. Filters may be combined with logical operators. All compute devices that satisfy the provided filter are added to the created context. In the example below all GPU devices that support double precision arithmetic are selected:

```
#include <iostream>
#include <stdexcept>
#include <vexcl/vexcl.hpp>
int main() \{vex::Context ctx( vex::Filter::GPU && vex::Filter::DoublePrecision );
   if (!ctx) throw std::runtime_error("No devices available.");
    // Print out list of selected devices:
    std::cout << ctx << std::endl;
}
```
One of the most convenient filters is vex::Filter::Env which selects compute devices based on environment variables. It allows to switch the compute device without the need to recompile the program.

Each stateful object in VexCL, like [vex::vector<T>](#page-10-0), takes an STL vector of vex::backend::command\_queue instances. The [vex::Context](#page-8-0) class is just a convenient way to initialize and hold the command queues. Since it provides the corresponding type conversion operator, it also may be used directly for object initialization:

vex::vector<double> x(ctx, n);

But the users are not required to actually create a vex: : Context instance. They may just use the command queues initialized elsewhere. In the following example the [Boost.Compute](https://github.com/boostorg/compute) is used as a backend and takes care of initializing the OpenCL context:

```
#include <iostream>
#include <boost/compute.hpp>
#define VEXCL_BACKEND_COMPUTE
#include <vexcl/vexcl.hpp>
int main() {
    boost::compute::command_queue bcq = boost::compute::system::default_queue();
    // Use Boost.Compute queue to allocate VexCL vectors:
    vex::vector<\text{int} x({bcq}, 16);
}
```
### **1.1.3 Device filters**

### **Common filters**

These filters are supported for all backends:

- vex::Filter::Any. Selects all available devices.
- vex::Filter::DoublePrecision. Selects devices that support double precision arithmetics.
- vex::Filter::Count(n). Selects first n devices that are passed through the filter. This filter should be the last in the filter chain. This will assure that it will be applied only to devices which passed all other filters. Otherwise, you could get less devices than planned (every time this filter is applied, its internal counter is decremented).
- vex::Filter::Position(n). Selects single device at the given position.
- vex::Filter::Env. Selects devices with respect to environment variables. Recognized variables are:

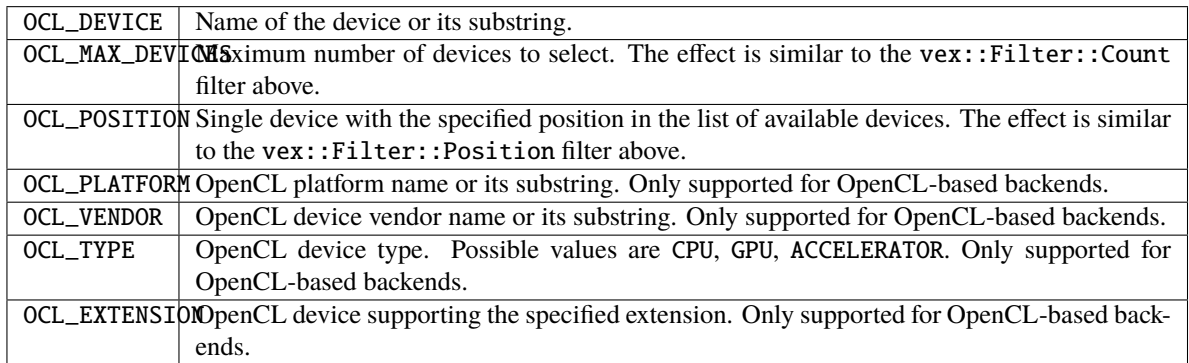

<span id="page-8-1"></span>• vex::Filter::Exclusive(filter). This is a filter wrapper that allows to obtain exclusive access to compute devices. This may be helpful if several compute devices are present in the system and several processes are trying to grab a single device. The exclusivity is only guaranteed between processes that use the Exclusive filter wrapper.

### **OpenCL-specific filters**

These filters are only available for OpenCL and [Boost.Compute](https://github.com/boostorg/compute) backends:

- vex::Filter::CLVersion(major,minor). Selects devices that support the specified version of OpenCL standard.
- vex::Filter::Extension(string). Selects devices that provide the specified extension.
- vex::Filter::GLSharing. Selects devices that support OpenGL sharing extension. This is a shortcut for vex::Filter::Extension("cl\_khr\_gl\_sharing").
- vex::Filter::Type(cl\_device\_type). Selects devices with the specified device type. The device type is a bit mask.
- vex::Filter::GPU. Selects GPU devices. This is a shortcut for vex::Filter::Type(CL\_DEVICE\_TYPE\_GPU).
- vex::Filter::CPU. Selects CPU devices. This is a shortcut for vex::Filter::Type(CL\_DEVICE\_TYPE\_CPU).
- vex::Filter::Accelerator. Selects Accelerator devices. This is a shortcut for vex::Filter::Type(CL\_DEVICE\_TYPE\_ACCELERATOR).

### **Custom filters**

In case more complex functionality is required than provided by the builtin filters, the users may introduce their own functors:

```
// Select a GPU with more than 4GiB of global memory:
vex::Context ctx(vex::Filter::GPU &&
                 [](const vex::backend::device &d) {
                     size_t GiB = 1024 * 1024 * 1024;
                     return d.getInfo<CL_DEVICE_GLOBAL_MEM_SIZE>() >= 4 * GiB;
                 });
```
### **1.1.4 Reference**

### <span id="page-8-0"></span>class vex::Context

VexCL context.

Holds vectors of vex::backend::context and vex::backend::command\_queue instances.

### <span id="page-9-1"></span>**Public Functions**

```
template<class DevFilter>
```
- inline explicit Context(*[DevFilter](#page-9-0)* &&filter, vex::backend::command\_queue\_properties properties = 0) Initializes context from the device filter.
- inline Context(std::vector<vex::backend::context> c, std::vector<vex::backend::command\_queue> q) Initializes context from the user-supplied vectors of vex::backend::context and vex::backend::command\_queues instances.
- inline const std::vector<vex::backend::context> &**context**() const Returns reference to the vector of initialized vex::backend::context instances.
- inline vex::backend::context & context(unsigned d) Returns reference to the specified vex::backend::context instance.
- inline const std::vector<vex::backend::command\_queue> &queue() const Returns reference to the vector of initialized vex::backend::command\_queue instances.
- inline operator const std::vector<vex::backend::command\_queue>&() const Returns reference to the vector of initialized vex::backend::command\_queue instances.
- inline const vex::backend::command\_queue &queue(unsigned d) const Returns reference to the specified vex::backend::command\_queue instance.
- inline vex::backend::device **device**(unsigned d) const Returns reference to the specified vex::backend::device instance.
- inline size  $t$  size() const Returns number of initialized devices.
- inline bool empty() const Checks if the context is empty.
- inline operator bool() const Checks if the context is empty.

inline void **finish**() const Waits for completion of all command queues in the context.

template<>

std::vector<vex::backend::device>vex::backend::device\_list<DevFilter>(DevFilter &&filter)

Returns vector of compute devices satisfying the given criteria without trying to initialize the contexts on the devices.

## **1.2 Managing memory**

## **1.2.1 Allocating**

The [vex::vector<T>](#page-10-0)class constructor accepts a const reference to std::vector<vex::backend::command\_queue>. A [vex::Context](#page-8-0) instance may be conveniently converted to this type, but it is also possible to initialize the command queues elsewhere (e.g. with the OpenCL backend vex::backend::command\_queue is typedefed to cl::CommandQueue), thus completely eliminating the need to create a [vex::Context](#page-8-0). Each command queue in the list should uniquely identify a single compute device.

The contents of the created vector will be partitioned across all devices that were present in the queue list. The size of each partition will be proportional to the device bandwidth, which is measured the first time the device is used. All vectors of the same size are guaranteed to be partitioned consistently, which minimizes inter-device communication.

<span id="page-10-4"></span>In the example below, three device vectors of the same size are allocated. Vector A is copied from the host vector a, and the other vectors are created uninitialized:

```
const size_t n = 1024 * 1024;
vex::Context ctx( vex::Filter::Any );
std::vector<double> a(n, 1.0);
vex::vector<double>A(ctx, a);
vex::vector<double> B(ctx, n);
vex::vector<double> C(ctx, n);
```
Assuming that the current system has an NVIDIA GPU, an AMD GPU, and an Intel CPU installed, possible partitioning may look like this:

- A <del>bookmoon.com.com.com/non.com.com.com.com.com/non.co</del>
- 
- 

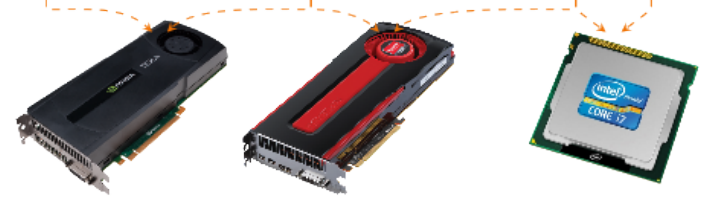

<span id="page-10-0"></span>template<typename T>

<span id="page-10-3"></span>class vex::vector : public vex::vector\_expression<Expr> Device vector.

### **Public Functions**

inline vector() Empty constructor.

<span id="page-10-1"></span>inline vector(const *[vector](#page-10-1)* &v) Copy constructor.

- <span id="page-10-2"></span>inline vector(*[vector](#page-10-2)* &&v) noexcept Move constructor.
- inline **vector** (const backend::command queue &q, const backend::device vector  $\langle T \rangle$  $\langle T \rangle$  $\langle T \rangle$  &buffer, size t size = 0)

Wraps a native buffer without owning it.

May be used to apply VexCL functions to buffers allocated and managed outside of VexCL.

- inline **vector**(const std::vector<br/>stackend::command\_queue> &queue, size\_t size, const  $T^*$  $T^*$  host = 0, backend::mem\_flags flags = backend::MEM\_READ\_WRITE) Creates vector of the given size and optionally copies host data.
- inline **vector**(size t size, const  $T^*$  $T^*$  host = 0, backend::mem flags flags = backend::MEM\_READ\_WRITE) Creates vector of the given size and optionally copies host data.

This version uses the most recently created VexCL context.

<span id="page-11-2"></span>inline **vector**(const std::vector<br/>shackend::command\_queue> &queue, const std::vector< $T$ > &host, backend::mem\_flags flags = backend::MEM\_READ\_WRITE) Creates new device vector and copies the host vector.

inline vector(const std::vector<*[T](#page-10-0)*> &host, backend::mem\_flags flags = backend::MEM\_READ\_WRITE) Creates new device vector and copies the host vector.

This version uses the most recently created VexCL context.

#### <span id="page-11-0"></span>template<class **Expr**>

inline vector(const *[Expr](#page-11-0)* &expr)

Constructs new vector from vector expression.

This will fail if VexCL is unable to automatically determine the expression size and the compute devices to use.

inline void swap(*[vector](#page-10-0)* &v) Swap function.

inline void resize(const *[vector](#page-10-0)* &v, backend::mem\_flags flags = backend::MEM\_READ\_WRITE) Resizes the vector.

Borrows devices, size, and data from the given vector. Any data contained in the resized vector will be lost as a result.

inline void resize(const std::vector<backend::command\_queue> &queue, size\_t size, const *[T](#page-10-0)* \*host = 0, backend::mem\_flags flags = backend::MEM\_READ\_WRITE) Resizes the vector with the given parameters.

This is equivalent to reconstructing the vector with the given parameters. Any data contained in the resized vector will be lost as a result.

inline void resize(const std::vector<backend::command\_queue> &queue, const std::vector<*[T](#page-10-0)*> &host, backend::mem\_flags flags = backend::MEM\_READ\_WRITE)

Resizes the vector.

This is equivalent to reconstructing the vector with the given parameters. Any data contained in the resized vector will be lost as a result.

inline void **resize**(size\_t size, const  $T^*$  $T^*$  host = 0, backend::mem\_flags flags = backend::MEM\_READ\_WRITE)

Resizes the vector.

### inline void  $\text{clear}()$

Fills vector with zeros.

This does not change the vector size!

- <span id="page-11-1"></span>inline const backend::device\_vector< $T$ > & operator()(unsigned d = 0) const Returns memory buffer located on the given device.
- inline backend::device\_vector< $T$ > &**operator()**(unsigned d = 0) Returns memory buffer located on the given device.

```
inline const_iterator begin() const
```
Returns const iterator to the first element of the vector.

```
inline const iterator end() const
```
Returns const iterator referring to the past-the-end element in the vector.

### inline iterator begin()

Returns iterator to the first element of the vector.

<span id="page-12-6"></span>inline iterator  $end()$ Returns iterator referring to the past-the-end element in the vector.

- <span id="page-12-4"></span>inline const *[element](#page-13-0)* operator[](size\_t index) const Access vector element.
- inline *[element](#page-13-0)* **operator**[](size\_t index) Access vector element.

<span id="page-12-0"></span>inline const *[element](#page-13-0)* **at**(size t index) const *[at\(\)](#page-12-0)* style access is identical to operator[]

inline *[element](#page-13-0)* at(size\_t index) *[at\(\)](#page-12-0)* style access is identical to operator[]

inline size\_t  $size()$  const Returns vector size.

inline size\_t nparts() const Returns number of vector parts.

Each partition is located on single device.

```
inline size t part_size(unsigned d) const
     Returns vector part size on the given device.
```
inline size\_t part\_start(unsigned d) const Returns index of the first element located on the given device.

- inline const std::vector<br/>stackend::command\_queue>  $\&$ queue\_list() const Returns reference to the vector of command queues used to construct the vector.
- <span id="page-12-5"></span>inline backend::device\_vector< $T$ >::mapped\_array **map**(unsigned d = 0) Maps vector part located on the given device to a host array.

This returns a smart pointer that will be unmapped automatically upon destruction

inline backend::device\_vector $\langle T \rangle$  $\langle T \rangle$  $\langle T \rangle$ ::mapped\_array **map**(unsigned d = 0) const Maps vector part located on the given device to a host array.

This returns a smart pointer that will be unmapped automatically upon destruction

```
inline const vector &operator=(const vector &x)
     Copy assignment.
```
inline const *[vector](#page-10-0)* &operator=(*[vector](#page-10-0)* &&v) Move assignment.

```
template<class Expr>
```
inline auto operator=(const *[Expr](#page-12-1)* &expr) -> typename std::enable\_if<boost::proto::matches<typename boost::proto::result\_of::as\_expr<*[Expr](#page-12-1)*>::type, vector\_expr\_grammar>::value, const *[vector](#page-10-0)*&>::type

Expression assignment operator.

```
template<class Expr>
```
inline auto operator+=(const *[Expr](#page-12-2)* &expr) -> typename std::enable\_if<boost::proto::matches<typename boost::proto::result\_of::as\_expr<*[Expr](#page-12-2)*>::type, vector\_expr\_grammar>::value, const *[vector](#page-10-0)*&>::type

Expression assignment operator.

<span id="page-12-3"></span>template<class Expr>

<span id="page-13-10"></span><span id="page-13-4"></span><span id="page-13-3"></span><span id="page-13-2"></span><span id="page-13-1"></span>inline auto **operator** –= (const *[Expr](#page-12-3)* &expr) -> typename std::enable if<br/>boost::proto::matches<typename boost::proto::result\_of::as\_expr<*[Expr](#page-12-3)*>::type, vector\_expr\_grammar>::value, const *[vector](#page-10-0)*&>::type Expression assignment operator. template<class Expr> inline auto **operator\*=**(const *[Expr](#page-13-1)* &expr) -> typename std::enable if<br/>boost::proto::matches<typename boost::proto::result\_of::as\_expr<*[Expr](#page-13-1)*>::type, vector\_expr\_grammar>::value, const *[vector](#page-10-0)*&>::type Expression assignment operator. template<class Expr> inline auto **operator**/=(const *[Expr](#page-13-2)* &expr) -> typename std::enable\_if<br/>boost::proto::matches<typename boost::proto::result\_of::as\_expr<*[Expr](#page-13-2)*>::type, vector\_expr\_grammar>::value, const *[vector](#page-10-0)*&>::type Expression assignment operator. template<class **Expr**> inline auto operator%=(const *[Expr](#page-13-3)* &expr) -> typename std::enable\_if<boost::proto::matches<typename boost::proto::result\_of::as\_expr<*[Expr](#page-13-3)*>::type, vector\_expr\_grammar>::value, const *[vector](#page-10-0)*&>::type Expression assignment operator. template<class Expr> inline auto operator&=(const *[Expr](#page-13-4)* &expr) -> typename std::enable\_if<boost::proto::matches<typename boost::proto::result\_of::as\_expr<*[Expr](#page-13-4)*>::type, vector\_expr\_grammar>::value, const *[vector](#page-10-0)*&>::type Expression assignment operator. template<class Expr> inline auto operator|=(const *[Expr](#page-13-5)* &expr) -> typename std::enable\_if<boost::proto::matches<typename boost::proto::result\_of::as\_expr<*[Expr](#page-13-5)*>::type, vector\_expr\_grammar>::value, const *[vector](#page-10-0)*&>::type Expression assignment operator. template<class Expr> inline auto **operator**<sup> $\lambda$ </sup>=(const *[Expr](#page-13-6)* &expr) -> typename std::enable\_if<br/>boost::proto::matches<typename boost::proto::result\_of::as\_expr<*[Expr](#page-13-6)*>::type, vector\_expr\_grammar>::value, const *[vector](#page-10-0)*&>::type Expression assignment operator. template<class Expr> inline auto operator<<=(const *[Expr](#page-13-7)* &expr) -> typename std::enable\_if<boost::proto::matches<typename boost::proto::result\_of::as\_expr<*[Expr](#page-13-7)*>::type, vector\_expr\_grammar>::value, const *[vector](#page-10-0)*&>::type Expression assignment operator. template<class **Expr**> inline auto operator>>=(const *[Expr](#page-13-8)* &expr) -> typename std::enable\_if<boost::proto::matches<typename boost::proto::result\_of::as\_expr<*[Expr](#page-13-8)*>::type, vector\_expr\_grammar>::value, const *[vector](#page-10-0)*&>::type Expression assignment operator. class element

<span id="page-13-9"></span><span id="page-13-8"></span><span id="page-13-7"></span><span id="page-13-6"></span><span id="page-13-5"></span><span id="page-13-0"></span>template<class vector\_type, class element\_type>

class iterator\_type : public boost::iterator\_facade<*[iterator\\_type](#page-13-9)*<*[vector\\_type](#page-13-9)*, *[element\\_type](#page-13-9)*>, *[T](#page-10-0)*, std::random\_access\_iterator\_tag, *[element\\_type](#page-13-9)*>

### **1.2.2 Copying**

The vex::copy() function allows to copy data between host and compute device memory spaces. There are two forms of the function – a simple one which accepts whole vectors, and an STL-like one, which accepts pairs of iterators:

```
std::vector<double> h(n); // Host vector.
vex::vector<double> d(ctx, n); // Device vector.
// Simple form:
vex:copy(h, d); // Copy data from host to device.
vex::copy(d, h); // Copy data from device to host.
// STL-like form:
vex::copy(h.begin(), h.end(), d.begin()); // Copy data from host to device.
vex::copy(d.begin(), d.end(), h.begin()); // Copy data from device to host.
```
The STL-like variant can copy sub-ranges of the vectors, or copy data from/to raw host pointers.

Vectors also overload the array subscript operator, [vex::vector::operator\[\]\(\)](#page-12-4), so that users may directly read or write individual vector elements. This operation is highly ineffective and should be used with caution. Iterators allow for element access as well, so that STL algorithms may in principle be used with device vectors. This would be very slow but may be used as a temporary building block.

Another option for host-device data transfer is mapping device memory buffer to a host array. The mapped array then may be transparently read or written. The method [vex::vector::map\(\)](#page-12-5) maps the d-th partition of the vector and returns the mapped array:

```
vex::vector<double> X(ctx, N);
{
   auto mapped_ptr = X.map(0); // Unmapped automatically when goes out of scope
    for(size_t i = 0; i < X.part_size(0); ++i)
        mapped\_ptr[i] = host\_function(i);}
```
### **1.2.3 Shared virtual memory**

Both OpenCL 2.0 and CUDA 6.0 allow to share the same virtual address range between the host and the compute devices, so that there is no longer need to copy buffers between devices. In other words, no keeping track of buffers and explicitly copying them across devices! Just use shared pointers. OpenCL 2.0 calls this concept [Shared Vir](http://developer.amd.com/community/blog/2014/10/24/opencl-2-shared-virtual-memory/)[tual Memory](http://developer.amd.com/community/blog/2014/10/24/opencl-2-shared-virtual-memory/) (SVM), and CUDA 6.0 talks about [Unified Memory.](https://devblogs.nvidia.com/parallelforall/unified-memory-in-cuda-6/) In VexCL, both of these are abstracted into [vex::svm\\_vector<T>](#page-15-0) class.

The [vex::svm\\_vector<T>](#page-15-0) constructor, as opposed to [vex::vector<T>](#page-10-0), takes single instance of vex::backend::command\_queue. This is because the SVM vector has to be associated with a single device context. The SVM vectors in VexCL may be used in the same way normal vectors are used.

Example:

```
// Allocate SVM vector for the first device in context:
vex::sym\_vector<i>int</i> > x(ctx.queue(0), n);// Fill the vector on the host.
{
    auto p = x.\text{map}(vex::backward::MAP\_WRITE);
```
(continues on next page)

(continued from previous page)

<span id="page-15-1"></span>for(int  $i = 0$ ;  $i < n$ ;  $++i$ )  $p[i] = i * 2;$ 

<span id="page-15-0"></span>template<typename T>

}

class vex::svm\_vector : public vex::vector\_expression<Expr>, public vex::vector\_expression<Expr>, public vex::vector\_expression<Expr>

Shared Virtual Memory wrapper class.

### **Public Functions**

inline svm\_vector(const cl::CommandQueue &q, size\_t n) Allocates SVM vector on the given device.

inline size  $t$  size() const Returns size of the SVM vector.

inline const cl::CommandQueue &queue() const Returns reference to the command queue associated with the SVM vector.

inline mapped\_pointer map(cl\_map\_flags map\_flags = CL\_MAP\_READ | CL\_MAP\_WRITE) Returns host pointer ready to be either read or written by the host.

This returns a smart pointer that will be unmapped automatically upon destruction

```
inline const svm_vector &operator=(const svm_vector &other)
     Copy assignment operator.
```
struct unmapper

## **1.3 Vector expressions**

VexCL allows the use of convenient and intuitive notation for vector operations. In order to be used in the same expression, all participating vectors have to be *compatible*:

- Have same size;
- Span same set of compute devices.

If these conditions are satisfied, then vectors may be combined with rich set of available expressions. Vector expressions are processed in parallel across all devices they were allocated on. Each vector expression results in the launch of a single compute kernel. The kernel is automatically generated and compiled the first time the expression is encountered in the program, and is submitted to command queues associated with the vector that is being assigned to.

VexCL will dump the sources of the generated kernels to stdout if either the [VEXCL\\_SHOW\\_KERNELS](#page-16-0) preprocessor macro is defined, or there exists VEXCL\_SHOW\_KERNELS environment variable. For example, the expression:

```
X = 2 * Y - sin(Z);
```
will lead to the launch of the following compute kernel:

```
kernel void vexcl_vector_kernel(
   ulong n,
    global double * prm_1,
```
(continues on next page)

(continued from previous page)

```
int prm_2,
   global double * prm_3,
    global double * prm_4
)
{
    for(size_t idx = get_global_id(0); idx < n; idx += get_global_size(0)) {
        prm_1[idx] = ( ( prm_2 * prm_3[idx] ) - sin(rm_4[idx] ) );}
}
```
Here and in the rest of examples  $X$ ,  $Y$ , and  $Z$  are compatible instances of  $vex:vector *double*$ ; it is also assumed that OpenCL backend is selected.

VexCL is able to cache the compiled kernels offline. The compiled binaries are stored in \$HOME/. vexcl on Linux and MacOSX, and in %APPDATA%\vexcl on Windows systems. In order to enable this functionality for OpenCL-based backends, the user has to define the [VEXCL\\_CACHE\\_KERNELS](#page-16-1) prprocessor macro. NVIDIA OpenCL implementation does the caching already, but on AMD or Intel platforms this may lead to dramatic decrease of program initialization time (e.g. VexCL tests take around 20 seconds to complete without kernel caches, and 2 seconds when caches are available). In case of the CUDA backend the offline caching is always enabled.

#### <span id="page-16-0"></span>VEXCL\_SHOW\_KERNELS

When defined, VexCL will dump source code of the generated kernels to stdout. Same effect may be achieved by exporting an environment variable with the same name.

### <span id="page-16-1"></span>VEXCL\_CACHE\_KERNELS

When defined, VexCL will use offline cache to store the compiled kernels. The first time a kernel is compiled on the system, its binaries are saved to the cache folder (\$HOME/.vexcl on Unix-like systems; %APPDATA%\vexcl on Windows). Next time the program is run, the binaries will be obtained from the cache, thus speeding up the program startup.

### **1.3.1 Builtin operations**

VexCL expressions may combine device vectors and scalars with arithmetic, logic, or bitwise operators as well as with builtin OpenCL/CUDA functions. If some builtin operator or function is unavailable, it should be considered a bug. Please do not hesitate to open an issue in this case.

```
Z = sqrt(2 * X) + pow(cos(Y), 2.0);
```
### **1.3.2 Constants**

As you have seen above, 2 in the expression  $2 * Y - \sin(Z)$  is passed to the generated compute kernel as an int parameter (prm\_2). Sometimes this is desired behaviour, because the same kernel will be reused for the expressions 42  $*$  Z - sin(Y) or a  $*$  Y - sin(Y) (where a is an integer variable). But this may lead to a slight overhead if an expression involves true constant that will always have same value. The [VEX\\_CONSTANT](#page-17-0) macro allows one to define such constants for use in vector expressions. Compare the generated kernel for the following example with the kernel above:

```
VEX_CONSTANT(two, 2);
X = two() * Y - sin(Z);
```

```
kernel void vexcl vector kernel(
   ulong n,
   global double * prm_1,
   global double * prm_3,
    global double * prm_4
)
{
    for(ulong idx = get_global_id(0); idx < n; idx += get_global_size(0)) {
        prm_1[idx] = ( ( ( 2 ) * prm_3[idx] ) - sin( prm_4[idx] ) );}
}
```
VexCL provides some predefined constants in the vex::constants namespace that correspond to [boost::math::constants](http://www.boost.org/doc/libs/release/libs/math/doc/html/math_toolkit/constants.html) (e.g. vex::constants::pi()).

```
VEX_CONSTANT(name, value)
```
Creates user-defined constan functor for use in VexCL expressions. value will be copied verbatim into kernel source.

## **1.3.3 Element indices**

The function  $vex::element\_index()$  allows one to use the index of each vector element inside vector expressions. The numbering is continuous across all compute devices and starts with an optional offset.

```
// Linear function:
double x0 = 0.0, dx = 1.0 / (N - 1);
X = x0 + dx * vec::element_index();// Single period of sine function:
Y = sin(vex::constants::two\_pi() * vex::element\_index() / N);
```
<span id="page-17-1"></span>inline auto vex:: **element\_index**(size t offset = 0, size t length = 0) ->

boost::proto::result\_of::as\_expr<elem\_index, vector\_domain>::type const

Returns index of the current element index with optional offset. Optional length parameter may be used to provide the size information to the resulting expression. This could be useful when reducing stateless expressions.

### **1.3.4 User-defined functions**

Users may define custom functions for use in vector expressions. One has to define the function signature and the function body. The body may contain any number of lines of valid OpenCL or CUDA code, depending on the selected backend. The most convenient way to define a function is via the [VEX\\_FUNCTION](#page-18-0) macro:

```
VEX_FUNCTION(double, squared_radius, (double, x)(double, y),
   return x * x + y * y;
   );
Z = sqrt(squared\_radius(X, Y));
```
The first macro parameter here defines the function return type, the second parameter is the function name, the third parameter defines function arguments in form of a preprocessor sequence. Each element of the sequence is a tuple of argument type and name. The rest of the macro is the function body (compare this with how functions are defined in  $C/C++$ ). The resulting squared\_radius function object is stateless; only its type is used for kernel generation. Hence, it is safe to define commonly used functions at the global scope.

<span id="page-18-3"></span>Note that any valid vector expression may be passed as a function parameter, including nested function calls:

 $Z = squared\_radius(sin(X + Y), cos(X - Y));$ 

Another version of the macro takes the function body directly as a string:

```
VEX_FUNCTION_S(double, squared_radius, (double, x)(double, y),
    "return x * x + y * y;"
   );
Z = sqrt(squared\_radius(X, Y));
```
In case the function that is being defined calls other custom function inside its body, one can use the version of the [VEX\\_FUNCTION](#page-18-0) macro that takes sequence of parent function names as the fourth parameter. This way the kernel generator will know to include the function definitions into the kernel source:

```
VEX_FUNCTION(double, bar, (double, x),
        double s = sin(x);
        return s * s;
        );
VEX_FUNCTION(double, baz, (double, x),
        double c = cos(x);
        return c * c;
        );
VEX_FUNCTION_D(double, foo, (double, x)(double, y), (bar)(baz),
        return bar(x - y) * baz(x + y);
        );
```
Similarly to [VEX\\_FUNCTION\\_S](#page-18-1), there is a version called VEX\_FUNCTION\_DS (or symmetrical [VEX\\_FUNCTION\\_SD](#page-18-2)) that takes the function body as a string parameter.

Custom functions may be used not only for convenience, but also for performance reasons. The above example with squared\_radius could in principle be rewritten as:

 $Z = sqrt(X * X + Y * Y);$ 

The drawback of this version is that X and Y will be passed to the kernel and read *twice* (see the next section for an explanation).

<span id="page-18-0"></span>VEX\_FUNCTION(return\_type, name, arguments, ...)

Creates a user-defined function.

The body of the function is specified as unquoted C source at the end of the macro. The source will be stringized with VEX\_STRINGIZE\_SOURCE macro.

<span id="page-18-1"></span>VEX\_FUNCTION\_S(return\_type, name, arguments, body) Creates a user-defined function.

The body of the function is passed as a string literal or a static string expression.

**VEX\_FUNCTION\_D**(return\_type, name, arguments, dependencies, ...)

Creates a user-defined function with dependencies.

The body of the function is specified as unquoted C source at the end of the macro. The source will be stringized with VEX\_STRINGIZE\_SOURCE macro.

<span id="page-18-2"></span>VEX\_FUNCTION\_SD(return\_type, name, arguments, dependencies, body) Creates a user-defined function with dependencies.

The body of the function is passed as a string literal or a static string expression.

#### <span id="page-19-1"></span>VEX\_STRINGIZE\_SOURCE(...)

Converts an unquoted text into a string literal.

### **1.3.5 Tagged terminals**

The last example in the previous section is ineffective because the compiler cannot tell if any two terminals in an expression tree are actually referring to the same data. But programmers often have this information. VexCL allows one to pass this knowledge to compiler by tagging terminals with unique tags. By doing this, the programmer guarantees that any two terminals with matching tags are referencing the same data.

Below is a more effective variant of the above example:

```
using vex::tag;
Z = sqrt(tag<1> (X) * tag<1> (X) + tag<2> (Y) * tag<2> (Y));
```
Here, the generated kernel will have one parameter for each of the vectors X and Y:

```
kernel void vexcl_vector_kernel(
  ulong n,
  global double * prm_1,
  global double * prm_tag_1_1,
  global double * prm_tag_2_1
)
{
  for(ulong idx = get_global_id(0); idx < n; idx += get_global_size(0)) {
    prm_1[idx] = sqrt( ( ( prm_tag_1[idx] * prm_tag_1[idx] )+ ( prm\_tag_2_1[idx] * prm\_tag_2_1[idx] ) ) );
  }
}
```
<span id="page-19-0"></span>template<size\_t Tag, class Expr>

auto vex::tag(const *[Expr](#page-19-0)* &expr) -> const tagged\_terminal<*[Tag](#page-19-0)*,

decltype(boost::proto::as\_child<vector\_domain>(*[expr](#page-19-0)*))>

Tags terminal with a unique (in a single expression) tag.

By tagging terminals user guarantees that the terminals with same tags actually refer to the same data. VexCL is able to use this information in order to reduce number of kernel parameters and unnecessary global memory I/O operations.

### **1.3.6 Temporary values**

Some expressions may have several occurences of the same subexpression. Unfortunately, VexCL is not able to determine these cases without the programmer's help. For example, let us consider the following expression:

 $Y = \log(X) * (\log(X) + Z);$ 

Here,  $log(X)$  would be computed twice. One could tag vector  $X$  as in:

auto  $x = \text{vex}$ ::tag<1>(X);  $Y = log(x) * (log(x) + Z);$ 

and hope that the backend compiler is smart enough to reuse result of  $log(x)$ . In fact, most modern compilers will in this simple case. But in harder cases it is possible to explicitly tell VexCL to store the result of a subexpression in a local variable and reuse it. The vex: :  $make\_temp < size\_t$  () function template serves this purpose:

```
auto tmp1 = vex::make_temp<1>(\sin(X));
auto tmp2 = vex::make_temp<2> cos(X) );
Y = (tmp1 - tmp2) * (tmp1 + tmp2);
```
This will result in the following kernel:

```
kernel void vexcl_vector_kernel(
  ulong n,
  global double * prm_1,
  global double * prm_2_1,
  global double * prm_3_1
)
{
  for(ulong idx = get\_global_id(0); idx < n; idx + = get\_global_size(0))
  {
    double temp_1 = sin(prm_2_1[idx]);
    double temp_2 = \cos(\text{prm}_3_1[idx]);
    prm_1[idx] = ( ( temp_1 - temp_2 ) * ( temp_1 + temp_2 ) );}
}
```
Any valid vector or multivector expression (but not additive expressions, such as sparse matrix-vector products) may be wrapped into a vex: : make\_temp() call.

<span id="page-20-0"></span>template<size  $t$  Tag, typename T, class Expr> auto vex::**make\_temp**(const *[Expr](#page-20-0)* &expr) -> typename std::enable if<br/>>boost::proto::matches<typename boost::proto::result\_of::as\_expr<*[Expr](#page-20-0)*>::type, vector\_expr\_grammar>::value, temporary<*[T](#page-20-0)*, *[Tag](#page-20-0)*, typename boost::proto::result\_of::as\_child<const *[Expr](#page-20-0)*, vector\_domain>::type> const>::type

Creates temporary expression that may be reused in a vector expression.

The type of the resulting temporary variable is automatically deduced from the expression, but may also be explicitly specified as a template parameter.

### **1.3.7 Raw pointers**[1](#page-20-1)

Most of the expressions in VexCL are element-wise. That is, the user describes what needs to be done on an elementby-element basis, and has no access to neighboring elements. vex::raw\_pointer() allows to use pointer arithmetic with either [vex::vector<T>](#page-10-0) or [vex::svm\\_vector<T>](#page-15-0).

### The **N**-body problem

Let us consider the N-body problem as an example. The N-body problem considers N point masses,  $m_i$ ,  $i =$  $1, 2, \ldots, N$  in three dimensional space  $\mathbb{R}^3$  moving under the influence of mutual gravitational attraction. Each mass  $m_i$  has a position vector  $\vec{q}_i$ . [Newton's law of gravity](https://en.wikipedia.org/wiki/Newton%27s_law_of_gravity) says that the gravitational force felt on mass  $m_i$  by a single mass  $m_i$  is given by

$$
\vec{F}_{ij} = \frac{Gm_i m_j (\vec{q}_j - \vec{q}_i)}{||\vec{q}_j - \vec{q}_i||^3},
$$

where G is the [gravitational constant](https://en.wikipedia.org/wiki/Gravitational_constant) and  $||\vec{q}_j - \vec{q}_i||$  is the the distance between  $\vec{q}_i$  and  $\vec{q}_j$ .

<span id="page-20-1"></span><sup>1</sup> This operation involves access to arbitrary elements of its subexpressions and may lead to unpredictable device-to-device communication. Hence, it is restricted to single-device expressions. That is, only vectors that are located on a single device are allowed to participate in this operation.

We can find the total force acting on mass  $m_i$  by summing over all masses:

$$
\vec{F}_i = \sum_{j=1, j \neq i}^{N} \frac{Gm_i m_j(\vec{q}_j - \vec{q}_i)}{||\vec{q}_j - \vec{q}_i||^3}.
$$

In VexCL, we can encode the formula above with the following custom function:

```
vex::vector<double> m(ctx, n);
vex::vector<cl_double3> q(ctx, n), f(ctx, n);
VEX_FUNCTION(cl_double3, force, (size_t, n)(size_t, i)(double*, m)(cl_double3*, q),
   const double G = 6.674e-11;
   double3 sum = {0.0, 0.0, 0.0};
   double m_i = m[i];
   double3 q_i = q[i];
   for(size_t j = 0; j < n; ++j) {
       if (j == i) continue;
       double m_j = m[j];
       double3 d = q[j] - q_i;double r = length(d);
       sum += G * m_i * m_j * d / (r * r * r);}
   return sum;
   );
f = force(n, vex::element_index(), vex::raw\_pointer(m), vex::raw\_pointer(q));
```
The function takes number of elements n, index of the current element i, and pointers to arrays of point masses m and positions q. It returns the force acting on the current point. Note that we use host-side types (cl\_double3) in declaration of function return type and parameter types, and we use OpenCL types (double3) inside the function body.

### **Constant address space**

In the OpenCL-based backends VexCL allows one to use constant cache on GPUs in order to speed up the read-only access to small vectors. Usually around 64Kb of constant cache per compute unit is available. Vectors wrapped in [vex::constant\(\)](#page-22-0) will be decorated with the constant keyword instead of the usual global one. For example, the following expression:

 $x = 2$  \* vex:: constant(y);

will result in the OpenCL kernel below:

```
kernel void vexcl_vector_kernel(
 ulong n,
  global int * prm_1,
 int prm_2,
  constant int * prm_3
)
```
(continues on next page)

(continued from previous page)

```
for(ulong idx = get_global_id(0); idx < n; idx += get_global_size(0)) {
 prm_1[idx] = ( prm_2 * prm_3[idx] );
}
```
In cases where access to arbitrary vector elements is required, [vex::constant\\_pointer\(\)](#page-22-1) may be used similarly to vex::raw\_pointer(). The extracted pointer will be decorated with the constant keyword.

**Warning:** doxygenfunction: Unable to resolve function "vex::raw\_pointer" with arguments (const vector<T>&) in doxygen xml output for project "VEXCL" from directory: xml. Potential matches:

```
- template<typename T> auto raw_pointer(const svm_vector<T> &v) -> typename␣
˓→boost::proto::result_of::as_expr<svm_vector_pointer<T>, vector_domain>::type
```
- template<typename T> auto raw\_pointer(const vector<T> &v) -> typename␣

```
˓→boost::proto::result_of::as_expr<vector_pointer<T>, vector_domain>::type
```
**Warning:** doxygenfunction: Unable to resolve function "vex::raw\_pointer" with arguments (const svm\_vector<T>&) in doxygen xml output for project "VEXCL" from directory: xml. Potential matches:

```
- template<typename T> auto raw_pointer(const svm_vector<T> &v) -> typename␣
˓→boost::proto::result_of::as_expr<svm_vector_pointer<T>, vector_domain>::type
- template<typename T> auto raw_pointer(const vector<T> &v) -> typename␣
˓→boost::proto::result_of::as_expr<vector_pointer<T>, vector_domain>::type
```
<span id="page-22-0"></span>template<class T>

<span id="page-22-2"></span>{

}

inline constant\_vector<*[T](#page-22-0)*> vex::constant(const *[vector](#page-10-0)*<*[T](#page-22-0)*> &v) Uses constant cache for access to the wrapped vector.

**Note:** Only available for OpenCL-based backends.

<span id="page-22-1"></span>template<typename T>

inline auto vex::constant\_pointer(const *[vector](#page-10-0)*<*[T](#page-22-1)*> &v) -> typename

boost::proto::result\_of::as\_expr<constant\_vector\_pointer<*[T](#page-22-1)*>,

vector\_domain>::type

Cast *[vex::vector](#page-10-3)* to a constant pointer.

**Note:** Only available for OpenCL-based backends.

## <span id="page-23-2"></span><span id="page-23-1"></span>**1.3.8 Random number generation**

VexCL provides a counter-based random number generators from [Random123](http://www.deshawresearch.com/resources_random123.html) suite, in which N-th random number is obtained by applying a stateless mixing function to N instead of the conventional approach of using N iterations of a stateful transformation. This technique is easily parallelizable and is well suited for use in GPGPU applications.

For integral types, the generated values span the complete range; for floating point types, the generated values lie in the interval [0,1].

In order to use a random number sequence in a vector expression, the user has to declare an instance of either [vex::Random](#page-23-0) or [vex::RandomNormal](#page-24-0) class template as in the following example:

```
vex::Random<double, vex::random::threefry> rnd;
// X will contain random numbers from [-1, 1]:
X = 2 * rnd(vex::element_index(), std::rand()) - 1;
```
Note that  $vex.: element\_index()$  function here provides the random number generator with a sequence position N, and  $std::rand()$  is used to obtain a seed for this specific sequence.

### **Monte Carlo**

Here is a more interesting example of using random numbers to estimate the value of  $\pi$ . In order to do this we remember that area of a circle with radius r is equal to  $\pi r^2$ . A square of the same 'radius' has area of  $(2r)^2$ . Then we can write

$$
\frac{\text{area of circle}}{\text{area of square}} = \frac{\pi r^2}{(2r)^2} = \frac{\pi}{4},
$$

$$
\pi = 4 \frac{\text{area of circle}}{\text{area of square}}
$$

We can estimate the last fraction in the formula above with the Monte-Carlo method. If we generate a lot of random points in a square, then ratio of circle area over square area will be approximately equal to the ratio of points in the circle over all points. This is illustrated by the following figure:

In VexCL we can compute the estimate with a single expression, that will generate single compute-bound kernel:

```
vex::Random<cl_double2> rnd;
vex::Reductor<size_t> sum(ctx);
double pi = sum(length(rnd(vex::element_index(0, n), std::rand())) < 1) * 4.0 / n;
```
Here we generate n random 2D points and use the builtin OpenCL function length to see which points are located withing the circle. Then we use the sum functor to count the points within the circle and finally multiply the number with 4.0/n to get the estimated value of  $\pi$ .

<span id="page-23-0"></span>template<class T, class Generator = random::philox>

struct Random : public vex::UserFunction<*[Random](#page-23-0)*<*[T](#page-23-0)*, *[Generator](#page-23-0)*>, *[T](#page-23-0)*(cl\_ulong, cl\_ulong)> Returns uniformly distributed random numbers.

For integral types, generated values span the complete range.

For floating point types, generated values are in [0, 1].

Uses Random123 generators which provide  $64(2x32)$ ,  $128(4x32)$ ,  $2x64$ ) and  $256(4x64)$  random bits, this limits the supported output types, which means cl\_double8 (512bit) is not supported, but cl\_uchar2 is.

<span id="page-24-2"></span>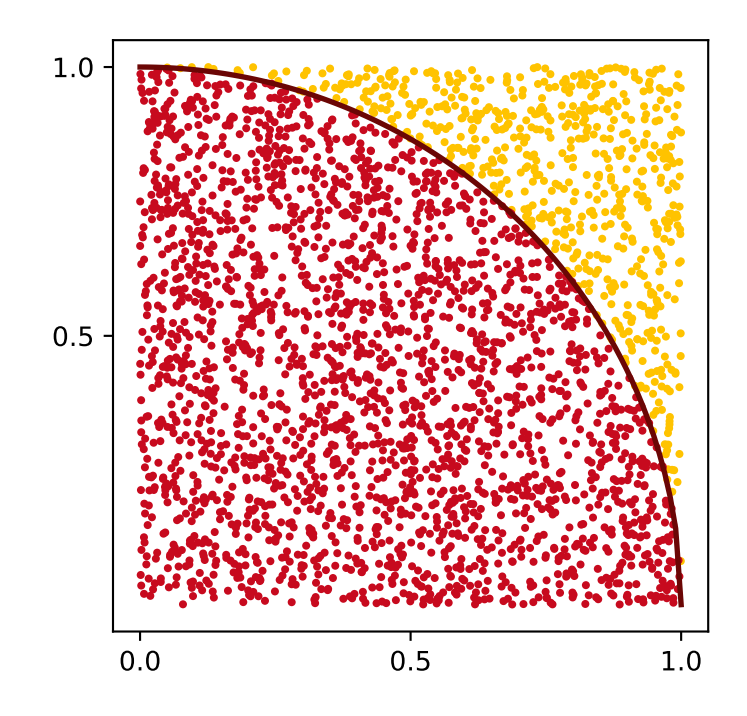

Supported generator families are random::philox (based on integer multiplication, default) and random::threefry (based on the Threefish encryption function). Both satisfy rigorous statistical testing (passing BigCrush in TestU01), vectorize and parallelize well (each generator can produce at least 2<sup>64</sup> independent streams), have long periods (the period of each stream is at least  $2^{128}$ ), require little or no memory or state, and have excellent performance (a few clock cycles per byte of random output).

<span id="page-24-0"></span>template<class T, class Generator = random::philox>

```
struct RandomNormal : public vex::UserFunction<RandomNormal<T, Generator>, T(cl_ulong, cl_ulong)>
     Returns normally distributed random numbers.
```
Uses Box-Muller transform.

### **1.3.9 Permutations**[Page 17, 1](#page-20-1)

[vex::permutation\(\)](#page-24-1) allows the use of a permuted vector in a vector expression. The function accepts a vector expression that returns integral values (indices). The following example reverses *X* and assigns it to *Y* in two different ways:

```
Y = \text{vex::permutation}(n - 1 - \text{vex::element_index())}(X);// Permutation expressions are writable!
vex::permutation(n - 1 - vex::element\_index()) (Y) = X;
```
<span id="page-24-1"></span>template<class **Expr**>

auto vex::permutation(const *[Expr](#page-24-1)* &expr) -> typename std::enable\_if<std::is\_integral<typename detail::return\_type<*[Expr](#page-24-1)*>::type>::value, expr\_permutation<typename boost::proto::result\_of::as\_child<const *[Expr](#page-24-1)*, vector\_domain>::type>>::type Returns permutation functor which is based on an integral expression.

## <span id="page-25-4"></span>**1.3.10 Slicing**[Page 17, 1](#page-20-1)

An instance of the [vex::slicer<NDim>](#page-25-0) class allows one to conveniently access sub-blocks of multi-dimensional arrays that are stored in vex: vector<T> in row-major order. The constructor of the class accepts the dimensions of the array to be sliced. The following example extracts every other element from interval [100, 200) of a onedimensional vector X:

```
vex::vector<double> X(ctx, n);
vex::vector<double> Y(ctx, 50);
vex::slicer<1> slice(vex::extents[n]);
Y = slice[vex::range(100, 2, 200)](X);
```
And the example below shows how to work with a two-dimensional matrix:

```
using vex::range, vex::_; // vex::_ is a shortcut for an empty range
vex::vector<double> X(\text{ctx, n * n}); // n-by-n matrix stored in row-major order.vex::vector<double> Y(ctx, n);
// vex::extents is a helper object similar to boost::multi_array::extents.
vex::slicer<2> slice(vex::extents[n][n]);
Y = slice[42](X); // Put 42-nd row of X into Y.
Y = slice[][42](X); // Put 42-nd column of X into Y.
slice[_][10](X) = Y; // Put Y into 10-th column of X.
// Assign sub-block [10,20)x[30,40) of X to Z:
vex::vector<double > Z = slice[range(10, 20)][range(30, 40)](X);assert(Z.size() == 100);
```
<span id="page-25-0"></span>template  $\langle$  size t NR $\rangle$ 

struct vex::slicer Slicing operator.

Provides information about shape of multidimensional vector expressions, allows to slice the expressions.

### **Public Functions**

<span id="page-25-1"></span>template<typename T> inline slicer(const std::array<*[T](#page-25-1)*, *[NR](#page-25-0)*> &target\_dimensions) Creates slicer with the given dimensions.

<span id="page-25-2"></span>template<typename T> inline  $\textbf{slicer}(\text{const } T \text{ *target\_dimensions})$  $\textbf{slicer}(\text{const } T \text{ *target\_dimensions})$  $\textbf{slicer}(\text{const } T \text{ *target\_dimensions})$ Creates slicer with the given dimensions.

inline slicer(const extent\_gen<*[NR](#page-25-0)*> &ext) Creates slicer with the given dimensions.

template<size\_t C>

<span id="page-25-3"></span>struct slice : public vex::gslice<*[NR](#page-25-0)*>

<span id="page-26-3"></span>const extent\_gen<0> vex::extents Helper object for specifying slicer dimensions.

<span id="page-26-0"></span>struct vex: : range An index range for use with slicer class.

### **Public Functions**

inline range() Unbounded range (all elements along the current dimension).

```
inline range(ptrdiff_t i)
     Range with a single element.
```
inline range(ptrdiff\_t start, ptrdiff\_t stride, ptrdiff\_t stop) Elements from open interval with given stride.

```
inline range(\text{ptrdiff } t \text{ start}, \text{ptrdiff } t \text{ stop})Every element from open interval.
```

```
const range vex::
     Placeholder for an unbounded range.
```
## **1.3.11 Reducing multidimensional expressions**[Page 17, 1](#page-20-1)

[vex::reduce\(\)](#page-26-1) function allows one to reduce a multidimensional expression along its one or more dimensions. The result is again a vector expression, which may be used in other expressions. The supported reduction operations are [vex::SUM](#page-32-0), [vex::MIN](#page-32-1), and [vex::MAX](#page-32-2). The function takes three arguments: the shape of the expression to reduce (with the slowest changing dimension in the front), the expression to reduce, and the dimension(s) to reduce along. The latter are specified as indices into the shape array. Both the shape and indices are specified as static arrays of integers, but [vex::extents](#page-25-3) object may be used for convenience.

In the following example we find maximum absolute value of each row in a two-dimensional matrix and assign the result to a vector:

```
vex::vector<double> A(ctx, N * M);
vex::vector<double> x(ctx, N);
x = \text{vex}: \text{reduce} \leq \text{vex}: \text{MAX} > (\text{vex}: \text{extracts[N][M]}, \text{fabs(A)}, \text{vex}: \text{extends[1]});
```
It is also possible to use [vex::slicer](#page-25-0) instance to provide information about the expression shape:

```
vex::slicer<2> Adim(vex::extents[N][M]);
x = \text{vex}: \text{reduce} < \text{vex}: \text{MAX} > (\text{Adim}[\_](\text{false}(A)), \text{vex}: \text{extends}[1]);
```
<span id="page-26-1"></span>template<class Reducer, class SlicedExpr, class ReduceDims> auto vex::reduce(const *[SlicedExpr](#page-26-1)* &expr, const *[ReduceDims](#page-26-1)* &reduce\_dims) Reduce multidimensional vector expression along specified dimensions.

```
template<class Reducer, class ExprShape, class Expr, class ReduceDims>
auto vex::reduce(const ExprShape &shape, const Expr &expr, const ReduceDims &reduce_dims)
     Reduce multidimensional vector expression along specified dimensions.
```
## <span id="page-27-1"></span>**1.3.12 Reshaping**[Page 17, 1](#page-20-1)

[vex::reshape\(\)](#page-27-0) function is a powerful primitive that allows one to conveniently manipulate multidimensional data. It takes three arguments – an arbitrary vector expression to reshape, the dimensions dst\_dims of the final result (with the slowest changing dimension in the front), and the native dimensions of the expression, which are specified as indices into dst\_dims. The function returns a vector expression. The dimensions may be conveniently specified with the help of [vex::extents](#page-25-3) object.

Here is an example that shows how a two-dimensional matrix of size  $N \times M$  could be transposed:

```
vex::vector<double> A(ctx, N * M);
vex::vector<double> B = vex::reshape(A,
                              vex::extents[M][N], // new shape
                              \texttt{vex:}: extents[1][0] // A is shaped as [N][M]
                              );
```
If the source expression lacks some of the destination dimensions, then those will be introduced by replicating the available data. For example, to make a two-dimensional matrix from a one-dimensional vector by copying the vector to each row of the matrix, one could do the following:

```
vex::vector<double> x(ctx, N);
vex::vector<double> y(ctx, M);
vex::vector<double> A(ctx, M * N);
// Copy x into each row of A:
A = \text{vex:}: reshape(x, vex:: extents[M][N], vex:: extents[1]);
// Now, copy y into each column of A:
A = \text{vex:}: reshape(y, vex:: extents[M][N], vex:: extents[0]);
```
Here is a more realistic example of a dense matrix-matrix multiplication. Elements of a matrix product  $C = AB$  are defined as  $C_{ij} = \sum_k A_{ik} B_{kj}$ . Let's assume that matrix A has shape  $N \times L$ , and matrix B is shaped as  $L \times M$ . Then matrix C has dimensions  $N \times M$ . In order to implement the multiplication we extend matrices A and B to the shape of  $N \times L \times M$ , multiply the resulting expressions elementwise, and reduce the product along the middle dimension  $(L)$ :

```
vex::vector<double> A(ctx, N * L);
vex::vector<double B(ctx, L * M);
vex::vector<double> C(ctx, N * M);
C = \text{vex}: \text{reduce} \le \text{vex}: \text{SUM} > Cvex::extents[N][L][M],
         vex::reshape(A, vex::extents[N][L][M], vex::extents[0][1]) *
         vex::reshape(B, vex::extents[N][L][M], vex::extents[1][2]),
         1
         );
```
This of course would not be as efficient as a carefully crafted custom implementation or a call to a vendor BLAS function. Also, this particular operation is more efficiently done with tensor product function described in the next section.

```
template<class Expr, class DstDims, class SrcDims>
auto vex::reshape(const Expr &expr, const DstDims &dst_dims, const SrcDims &src_dims)
     Reshapes the expression.
```
Makes a multidimensional expression shaped as dst\_dims from an input expression shaped as dst\_dims[src\_dims]. scr\_dims are specified as indices into dst\_dims.

## <span id="page-28-2"></span>**1.3.13 Tensor product**[Page 17, 1](#page-20-1)

Given two tensors (arrays of dimension greater than or equal to one), A and B, and a list of axes pairs (where each pair represents corresponding axes from each of the two tensors), the tensor product operation sums the products of A's and B's elements over the given axes. In VexCL this is implemented as  $vex::tensordot()$  operation (compare with python's [numpy.tensordot\)](http://docs.scipy.org/doc/numpy/reference/generated/numpy.tensordot.html).

For example, the above matrix-matrix product may be implemented much more efficiently with [vex::tensordot\(\)](#page-28-0):

```
using \text{vex:}:vex::slicer<2> Adim(vex::extents[N][M]);
vex::slicer<2> Bdim(vex::extents[M][L]);
C = \text{vex:}:\text{tensordot}(\text{Adim}[\_](A), \text{Bdim}[\_](B), \text{vex:}:\text{axes\_pairs}(1, 0));
```
Here instances of vex:: slicer class are used to provide shape information for the A and B vectors.

<span id="page-28-0"></span>template<class SlicedExpr1, size\_t SlicedExpr2, size\_t CDIM> auto vex::tensordot(const *[SlicedExpr1](#page-28-0)* &lhs, const *[SlicedExpr2](#page-28-0)* &rhs, const std::array<std::array<size\_t, 2>, *[CDIM](#page-28-0)*> &common\_axes)

Tensor dot product along specified axes for multidimensional arrays.

<span id="page-28-1"></span>template<class ...Args>

std::array<std::array<size\_t, 2>, sizeof...(*[Args](#page-28-1)*) / 2> vex::axes\_pairs(*[Args](#page-28-1)*... args)

Helper function for creating axes pairs.

Example:

auto axes =  $axes\_pairs(a0, b0, a1, b1);$  $assert(\text{axes}[0][0] == \text{a0} \& \text{axes}[0][1] == \text{b0};$  $assert(\text{axes}[1][0] == a1 \& axes[1][1] == b1);$ 

## **1.3.14 Scattered data interpolation with multilevel B-Splines**

VexCL provides an implementation of the MBA algorithm based on paper by Lee, Wolberg, and Shin [\[LeWS97\]](#page-50-1). This is a fast algorithm for scattered N-dimensional data interpolation and approximation. Multilevel B-splines are used to compute a C2-continuously differentiable surface through a set of irregularly spaced points. The algorithm makes use of a coarse-to-fine hierarchy of control lattices to generate a sequence of bicubic B-spline functions whose sum approaches the desired interpolation function. Large performance gains are realized by using B-spline refinement to reduce the sum of these functions into one equivalent B-spline function. High-fidelity reconstruction is possible from a selected set of sparse and irregular samples.

The algorithm is setup on a CPU. After that, it may be used in vector expressions. Here is an example in 2D:

```
// Coordinates of data points:
std::vector< std::array<double,2> > coords = {
    {0.0, 0.0},
    {0.0, 1.0},
    {1.0, 0.0},
    {1.0, 1.0},
    {0.4, 0.4},
    {0.6, 0.6}
};
```
(continues on next page)

(continued from previous page)

```
// Data values:
std::vector<double> values = {
    0.2, 0.0, 0.0, -0.2, -1.0, 1.0
};
// Bounding box:
std::array<double, 2> xmin = {-0.01, -0.01};
std::array<double, 2 > xmax = \{ 1.01, 1.01 \};// Initial grid size:
std::array<size_t, 2 > grid = \{5, 5\};
// Algorithm setup.
vex::mba<2> surf(ctx, xmin, xmax, coords, values, grid);
// x and y are coordinates of arbitrary 2D points
// (here the points are placed on a regular grid):
vex::vector<double> x(ctx, n*n), y(ctx, n*n), z(ctx, n*n);
auto I = \text{vex:element\_index() % } n;auto J = \text{vex:element\_index}() / n;vex:ite(x, y) = std:make\_tuple(h * I, h * J);// Get interpolated values:
z = \text{surf}(x, y);
```
<span id="page-29-0"></span> $template < size_t NDIM, type name real = double >$ 

#### class vex: : mba

Scattered data interpolation with multilevel B-Splines.

### **Public Functions**

inline mba(const std::vector<br/>stad::command\_queue> &queue, const point &cmin, const point &cmax,

const std::vector<point> &coo, std::vector<*[real](#page-29-0)*> val, std::array<size\_t, *[NDIM](#page-29-0)*> grid, size\_t levels = 8, *[real](#page-29-0)* tol = 1e-8)

Creates the approximation functor. cmin and cmax specify the domain boundaries, coo and val contain coordinates and values of the data points. grid is the initial control grid size. The approximation hierarchy will have at most levels and will stop when the desired approximation precision tol will be reached.

### <span id="page-29-1"></span>template<class CooIter, class ValIter>

inline mba(const std::vector<br/>stackend::command\_queue> &queue, const point &cmin, const point &cmax,

*[CooIter](#page-29-1)* coo\_begin, *[CooIter](#page-29-1)* coo\_end, *[ValIter](#page-29-1)* val\_begin, std::array<size\_t, *[NDIM](#page-29-0)*> grid, size\_t  $levels = 8, real to l = 1e-8$  $levels = 8, real to l = 1e-8$  $levels = 8, real to l = 1e-8$ 

Creates the approximation functor. cmin and cmax specify the domain boundaries. Coordinates and values of the data points are passed as iterator ranges. grid is the initial control grid size. The approximation hierarchy will have at most levels and will stop when the desired approximation precision tol will be reached.

### <span id="page-29-2"></span>template<class ...**Expr**>

inline auto operator()(const *[Expr](#page-29-2)*&... expr) const -> mba\_interp<*[mba](#page-29-0)*, boost::tuple<const *[Expr](#page-29-2)*&...>> Provide interpolated values at given coordinates.

## <span id="page-30-2"></span>**1.3.15 Fast Fourier Transform**[Page 17, 1](#page-20-1)

VexCL provides an implementation of the Fast Fourier Transform (FFT) that accepts arbitrary vector expressions as input, allows one to perform multidimensional transforms (of any number of dimensions), and supports arbitrary sized vectors:

```
vex::FFT<double, cl_double2> fft(ctx, n);
vex::FFT<cl_double2, double> ifft(ctx, n, vex::fft::inverse);
vex::vector<double> rhs(ctx, n), u(ctx, n), K(ctx, n);
// Solve Poisson equation with FFT:
u = ifft(K * fft(rhs));
```
<span id="page-30-0"></span>template<typename  $\text{Tim}, \text{typename}$   $\text{Tour} = \text{Tim}, \text{class} \text{Planner} = \text{fft::planner}$ 

### <span id="page-30-1"></span>struct vex::FFT

Fast Fourier Transform.

*[FFT](#page-30-1)* always works with complex types (cl\_double2 or cl\_float2) internally. When the input is specified as real (float or double), it is extended to the complex plane (by setting the imaginary part to zero). When user asks the output to be real, the complex values are truncated by dropping the imaginary part.

Usage:

```
FFT<cl_double2> fft(ctx, length);
output = fft(input); // out-of-place transform
data = fft(data); // in-place transform
FFT<cl_double2> ifft({width, height}, fft::inverse); // implicit context
input = ifft(output); // backward transform
```
To batch multiple transformations, use  $fft:$ : none as the first kind:

FFT<cl\_double2> fft({batch, n}, {fft::none, fft::forward});  $output = fft(input);$ 

### **Public Functions**

- inline **FFT**(const std::vector<br/>stead::command\_queue> &queues, size\_t length, fft::*[direction](#page-31-1)* dir = fft::forward, const *[Planner](#page-30-0)* &planner = *[Planner](#page-30-0)*())
	- 1D constructor
- inline FFT(const std::vector<br/>sckend::command\_queue> &queues, const std::vector<size\_t> &lengths, fft::*[direction](#page-31-1)* dir = fft::forward, const *[Planner](#page-30-0)* &planner = *[Planner](#page-30-0)*())

N-dimensional constructor.

inline FFT(const std::vector<size\_t> &lengths, fft::*[direction](#page-31-1)* dir = fft::forward, const *[Planner](#page-30-0)* &planner = *[Planner](#page-30-0)*())

N-dimensional constructor.

- inline **FFT**(const std::vector<br/>stad:command\_queue> &queues, const std::vector<size\_t> &lengths, const std::vector<fft::*[direction](#page-31-1)*> &dirs, const *[Planner](#page-30-0)* &planner = *[Planner](#page-30-0)*()) N-dimensional constructor.
- inline FFT(const std::vector<size\_t> &lengths, const std::vector<fft::*[direction](#page-31-1)*> &dirs, const *[Planner](#page-30-0)* &planner = *[Planner](#page-30-0)*()) N-dimensional constructor.
- <span id="page-31-2"></span>inline FFT(const std::vector<br/>stad::command\_queue> &queues, const std::initializer\_list<size\_t> &lengths, fft::*[direction](#page-31-1)* dir = fft::forward, const *[Planner](#page-30-0)* &planner = *[Planner](#page-30-0)*()) N-dimensional constructor.
- inline FFT(const std::initializer\_list<size\_t> &lengths, fft::*[direction](#page-31-1)* dir = fft::forward, const *[Planner](#page-30-0)* &planner = *[Planner](#page-30-0)*())

N-dimensional constructor.

- inline FFT(const std::vector<br/>stad::command\_queue> &queues, const std::initializer\_list<size\_t> &lengths, const std::initializer\_list<fft::*[direction](#page-31-1)*> &dirs, const *[Planner](#page-30-0)* &planner = *[Planner](#page-30-0)*()) N-dimensional constructor.
- inline FFT(const std::initializer\_list<size\_t> &lengths, const std::initializer\_list<fft::*[direction](#page-31-1)*> &dirs, const *[Planner](#page-30-0)* &planner = *[Planner](#page-30-0)*()) N-dimensional constructor.

```
template<class Expr> inline auto operator() (const Expr &x) -> decltype(plan.
template apply< Tout >(x))Performs the transform.
```
<span id="page-31-1"></span>enum vex::fft::direction *[FFT](#page-30-1)* direction.

*Values:*

enumerator forward Forward transform.

enumerator inverse Inverse transform.

```
enumerator none
     Specifies dimension(s) to do batch transform.
```
## **1.4 Parallel primitives and algorithms**

## **1.4.1 Reductions**

An instance of vex::Reductor<T, ReduceOP=vex::SUM> allows one to reduce an arbitrary vector expression to a single value of type T. Supported reduction operations are  $vex::\mathcal{S} \cup \mathcal{M}, vex::\mathcal{M} \cup \mathcal{M}$ , and  $vex::\mathcal{M} \cup \mathcal{M}$ . Reductor objects are steteful – they keep small temporary buffers on compute devices and receive a list of command queues at construction.

In the following example an inner product of two vectors is computed:

```
vex::Reductor<double, vex::SUM> sum(ctx);
double s = sum(x * y);
```
Also, see *[Random number generation](#page-23-1)* for an example of estimating value of  $\pi$  with the Monte Carlo method.

Reduce operations may be combined with the vex:: CombineReductors class. This way several reduction operations will be fused into single compute kernel. The operations should return the same scalar type, and the result of the combined reduction operation will be appropriately sized OpenCL/CUDA vector type.

In the following example minimum and maximum values of the vector are computed at the same time:

```
vex::Reductor<double, vex::CombineReductors<vex::MIN, vex::MAX>> minmax(ctx);
cl\_double2 m = minmax(x);
std::count \ll "min(x) = " \ll m.s[0] \ll std::end1;std::count \ll "max(x) = " \ll m.s[1] \ll std::end1;
```
In fact, the operation is so common, that VexCL provides a convenience typedef  $vex: MIN\_MAX$ .

template<typename ScalarType, class RDC = *[SUM](#page-32-0)*>

#### <span id="page-32-5"></span>class vex: : Reductor

Parallel reduction of arbitrary expression.

Reduction uses small temporary buffer on each device present in the queue parameter. One *[Reductor](#page-32-5)* class for each reduction kind is enough per thread of execution.

### **Public Functions**

inline Reductor(const std::vector<br/>sbackend::command\_queue> &queue = current\_context().queue()) Constructor.

<span id="page-32-6"></span>template<class Expr>

inline auto operator()(const *[Expr](#page-32-6)* &expr) const -> typename std::enable\_if<boost::proto::matches<*[Expr](#page-32-6)*, vector\_expr\_grammar>::value, result\_type>::type

Compute reduction of a vector expression.

```
template<class Expr>
```

```
inline std::array<result_type, N> operator()(const Expr &expr) const
     Compute reduction of a multivector expression.
```
#### <span id="page-32-0"></span>struct SUM

Summation.

Subclassed by vex::SUM\_Kahan

### <span id="page-32-8"></span><span id="page-32-1"></span>struct MIN

Minimum element.

### <span id="page-32-9"></span><span id="page-32-2"></span>struct MAX

Maximum element.

<span id="page-32-3"></span>template<class ...**R**>

### struct CombineReductors

Combines several reduce operations.

### <span id="page-32-4"></span>typedef  $CombineReductors < MIN$  $CombineReductors < MIN$  $CombineReductors < MIN$ ,  $MAX$  vex:: MIN\_MAX Combined *[MIN](#page-32-8)* and *[MAX](#page-32-9)* operation.

## <span id="page-33-2"></span>**1.4.2 Sparse matrix-vector products**

One of the most common operations in linear algebra is the matrix-vector product. An instance of  $vex::\mathcal{S}pMat$  class holds a representation of a sparse matrix. Its constructor accepts a sparse matrix in common [CRS](http://en.wikipedia.org/wiki/Sparse_matrix#Compressed_sparse_row_.28CSR_or_CRS.29) format. In the example below a *vex::SpMat* is constructed from an [Eigen](http://eigen.tuxfamily.org/) sparse matrix:

```
Eigen::SparseMatrix<double, Eigen::RowMajor, int> E;
vex::SpMat<double, int> A(ctx, E.rows(), E.cols(),
   E.outerIndexPtr(), E.innerIndexPtr(), E.valuePtr());
```
Matrix-vector products may be used in vector expressions. The only restriction is that the expressions have to be additive. This is due to the fact that the operation involves inter-device communication for multi-device contexts.

```
// Compute residual value for a system of linear equations:
Z = Y - A * X;
```
This restriction may be lifted for single-device contexts. In this case VexCL does not need to worry about inter-device communication. Hence, it is possible to inline matrix-vector product into a normal vector expression with the help of [vex::make\\_inline\(\)](#page-33-1):

```
residual = sum(Y - vex::make\_inline(A * X));Z = sin(vex::make\_inline(A * X));
```
<span id="page-33-0"></span>template<typename val\_t, typename  $col_t = size_t$ , typename  $idx_t = size_t$ 

### class vex::SpMat

Sparse matrix in hybrid ELL-CSR format.

### **Public Functions**

inline SpMat() Empty constructor.

inline SpMat(const std::vector<backend::command\_queue> &queue, size\_t n, size\_t m, const *[idx\\_t](#page-33-0)* \*row, const *[col\\_t](#page-33-0)* \*col, const *[val\\_t](#page-33-0)* \*val)

Constructor.

Constructs GPU representation of the  $n \times m$  matrix. Input matrix is in CSR format. GPU matrix utilizes ELL format and is split equally across all compute devices.

inline size t rows() const Number of rows.

inline size t cols() const Number of columns.

inline size t nonzeros() const Number of non-zero entries.

### <span id="page-33-1"></span>template<class **MVProdExpr>**

```
auto vex::make_inline(const MVProdExpr &expr)
     Inlines a sparse matrix - vector product.
```
When applied to a matrix-vector product, the product becomes inlineable. That is, it may be used in any vector expression (not just additive expressions). The user has to guarantee the function is only used in single-device expressions.

Example:

```
// Get maximum residual value:
eps = sum( fabs(f - vex):make\_inline(A * x)) );
```
## **1.4.3 Sort, scan, reduce-by-key algorithms**

VexCL provides several standalone parallel primitives that may not be used as part of a vector expression. These are [vex::inclusive\\_scan\\_by\\_key\(\)](#page-35-0), [vex::exclusive\\_scan\\_by\\_key\(\)](#page-35-1), [vex::sort\(\)](#page-35-2), [vex::sort\\_by\\_key\(\)](#page-35-3), vex::reduce\_by\_key(). All of these functions take VexCL vectors both as input and output parameters.

Sort and scan functions take an optional function object used for comparison and summing of elements. The functor should provide the same interface as, e.g. std::less for sorting or std::plus for summing; additionally, it should provide a VexCL function for device-side operations.

Here is an example of such an object comparing integer elements in such a way that even elements precede odd ones:

```
template <typename T>
struct even_first {
   #define BODY \
      char bit1 = 1 & a;
       char bit2 = 1 & b;
      if (bit1 == bit2) return a < b; \
      return bit1 < bit2;
   // Device version.
   VEX_FUNCTION(bool, device, (int, a)(int, b), BODY);
   // Host version.
   bool operator()(int a, int b) const { BODY }
   #undef BODY
};
```
Same functor could be created with the help of [VEX\\_DUAL\\_FUNCTOR](#page-35-4) macro, which takes return type, sequence of arguments (similar to the [VEX\\_FUNCTION](#page-18-0)), and the body of the functor:

```
template <typename T>
struct even_first {
    VEX_DUAL_FUNCTOR(bool, (T, a)(T, b),
        char bit1 = 1 \& a;
        char bit2 = 1 \& b;if (bit1 == bit2) return a < b;
        return bit1 < bit2;
    )
};
```
Note that VexCL already provides [vex::less<T>](#page-35-5), [vex::less\\_equal<T>](#page-36-0), [vex::greater<T>](#page-36-1), [vex::greater\\_equal<T>](#page-36-2), and [vex::plus<T>](#page-36-3).

The need to provide both host-side and device-side parts of the functor comes from the fact that multidevice vectors are first sorted partially on each of the compute devices and then merged on the host.

Sorting algorithms may also take tuples of keys/values (in fact, any [Boost.Fusion](http://www.boost.org/doc/libs/release/libs/fusion/doc/html/index.html) sequence will do). One will have to explicitly specify the comparison functor in this case. Both host and device variants of the comparison functor should

<span id="page-35-8"></span>take 2n arguments, where n is the number of keys. The first n arguments correspond to the left set of keys, and the second n arguments correspond to the right set of keys. Here is an example that sorts values by a tuple of two keys:

```
vex::vector<int> keys1(ctx, n);
vex::vector<float> keys2(ctx, n);
vex::vector<double> vals (ctx, n);
struct {
    VEX_FUNCTION(bool, device, (int, a1)(float, a2)(int, b1)(float, b2),
             return (a1 == b1) ? (a2 < b2) : (a1 < b1);
             );
    bool operator()(int a1, float a2, int b1, float b2) const {
         return std::make_tuple(a1, a2) < std::make_tuple(b1, b2);
    }
} comp;
vex::sort_by_key(std::tie(keys1, keys2), vals, comp);
template<typename T, class Oper>
void vex::inclusive_scan(vector<T> const &input, vector<T> &output, T init, Oper oper)
     Inclusive scan.
template<typename T, class Oper>
void vex::exclusive_scan(vector<T> const &input, vector<T> &output, T init, Oper oper)
     Exclusive scan.
template<class K, typename V, class Comp, class Oper>
void vex::inclusive_scan_by_key(K &&keys, const vector<V> &ivals, vector<V> &ovals, Comp comp, Oper
                                   oper, V init = V())
     Inclusive scan by key.
template<class K, typename V, class Comp, class Oper>
void vex::exclusive_scan_by_key(K &&keys, const vector<V> &ivals, vector<V> &ovals, Comp comp, Oper
                                   oper, V init = V())
     Exclusive scan by key.
template<class K, class Comp>
void vex::sort(K &&keys, Comp comp)
     Sorts the vector into ascending order.
template<class K, class V, class Comp>
void vex::sort_by_key(K &&keys, V &&vals, Comp comp)
     Sorts the elements in keys and values into ascending key order.
VEX_DUAL_FUNCTOR(type, args, ...)
     Defines both device and host versions of a function call operator.
     The intended use is the creation of comparison and reduction functors for use with scan/sort/reduce algorithms.
     Example:
     template <typename T>
     struct less {
          VEX_DUAL_FUNCTOR(bool, (T, a)(T, b),
              return a < b;
```
<span id="page-35-5"></span><span id="page-35-4"></span>};

<span id="page-35-3"></span><span id="page-35-2"></span><span id="page-35-1"></span>)

```
template<typename T>
```

```
struct less : public std::less<T>
```
Function object class for less-than inequality comparison.

The need for host-side and device-side parts comes from the fact that vectors are partially sorted on device and then final merge step is done on host.

<span id="page-36-0"></span>template<typename T>

```
struct less_equal : public std::less_equal<T>
      Function object class for less-than-or-equal inequality comparison.
```
<span id="page-36-1"></span>template<typename T>

struct greater : public std::greater<*[T](#page-36-1)*> Function object class for greater-than inequality comparison.

<span id="page-36-2"></span>template<typename T>

```
struct greater_equal : public std::greater_equal<T>
      Function object class for greater-than-or-equal inequality comparison.
```
<span id="page-36-3"></span>template<typename T>

struct plus : public std::plus<*[T](#page-36-3)*>

Binary function object class whose call returns the result of adding its two arguments.

## **1.5 Multivectors and multiexpressions**

The vex: :  $multivector < T$ ,  $N$  class allows to store several equally sized device vectors and perform computations on each component in sync. Each operation is delegated to the underlying vectors, but usually results in the launch of a single fused kernel. Expressions may include values of std::array<T,N> where N is equal to the number of multivector components, or appropriately sized tuples. Each component gets the corresponding element of either the array or the tuple when the expression is applied. Similarly,  $vex:$ :  $multivector:$ :  $operator[]()$  or reduction of a multivector returns an instance of std::array<T,N>. [vex::multivector::operator\(\)\(\)](#page-38-1) allows to access individual components of a multivector.

Some examples:

```
VEX_FUNCTION(bool, between, (double, a)(double, b)(double, c),
   return a \leq b && b \leq c;
   );
vex::Reductor<double, vex::SUM> sum(ctx);
vex::SpMat<double> A(ctx, ... );
std::array<double, 2 > v = \{6.0, 7.0\};
vex::multivector<double, 2> X(ctx, N), Y(ctx, N);
// ...
X = sin(v * Y + 1); // X(k) = sin(v[k] * Y(k) + 1);v = sum(\text{between}(0, X, Y)); // v[k] = sum(\text{between}(0, X(k), Y(k)));X = A * Y; // X(k) = A * Y(k);
```
<span id="page-37-3"></span>Some operations can not be expressed with simple multivector arithmetic. For example, an operation of two dimensional rotation mixes components in the right hand side expressions:

$$
y_0 = x_0 \cos(\alpha) - x_1 \sin(\alpha),
$$
  

$$
y_1 = x_0 \sin(\alpha) + x_1 \cos(\alpha).
$$

This may in principle be implemented as:

```
double alpha;
vex::multivector<double, 2> X(ctx, N), Y(ctx, N);
Y(0) = X(0) * cos(alpha) - X(1) * sin(alpha);Y(1) = X(0) * sin(alpha) + X(1) * cos(alpha);
```
But this would result in two kernel launches instead of single fused launch. VexCL allows one to assign a tuple of expressions to a multivector, which will lead to the launch of a single fused kernel:

 $Y = std:make\_tuple($  $X(0) * cos(alpha) - X(1) * sin(alpha)$ ,  $X(0) * sin(alpha) + X(1) * cos(alpha)$ );

[vex::tie\(\)](#page-40-0) function even allows to get rid of multivectors completely and fuse several vector expressions into a single kernel. We can rewrite the above examples with just  $vex::vector \leq double>$  instances:

```
vex::vector<double> x0(ctx, N), x1(ctx,N), y0(ctx, N), y1(ctx, N);
ves:ite(y0, y1) = std:make\_tuple(x0 * cos(alpha) - x1 * sin(alpha),
    x0 * sin(alpha) + x1 * cos(alpha));
```
<span id="page-37-0"></span>template<typename T, size\_t N>

class vex::multivector : public vex::multivector\_expression<Expr> Container for several equally sized instances of vex::vector<T>.

### **Public Functions**

inline **multivector** (const std::vector<br/>stad::command\_queue> &queue, const std::vector<*[T](#page-37-0)*> &host, backend::mem\_flags flags = backend::MEM\_READ\_WRITE)

Constructor.

The host vector data is divided equally between the created multivector components. Each component gets continuous chunk of the source vector.

inline **multivector** (const std::vector<br/>shackend::command\_queue> &queue, size\_t size, const  $T^*$  $T^*$  host = 0, backend::mem\_flags flags = backend::MEM\_READ\_WRITE)

Constructor.

If host pointer is not NULL, it is copied to the underlying vector components of the multivector. Each component gets continuous chunk of the source vector.

```
inline multivector(size t size)
```
**Constructor** 

Uses the most recently created VexCL context.

```
inline multivector(const multivector &mv)
     Copy constructor.
```

```
inline multivector(multivector &&mv) noexcept
```
Move constructor.

```
inline void resize(const std::vector<br/>>backend::command_queue> &queue, size_t size)
     Resizes the multivector.
```
This is equivalent to reconstructing the vector with the given parameters. Any data contained in the resized vector will be lost as a result.

#### inline void  $resize$  (size t size)

Resizes the multivector.

Uses the most recently created VexCL context. This is equivalent to reconstructing the vector with the given parameters. Any data contained in the resized vector will be lost as a result.

#### inline void  $\text{clear}()$

Fills the multivector with zeros.

#### inline size\_t size() const

Returns size of the multivector (equals size of individual components).

```
inline const vex::vector<T> &operator()(size_t i) const
     Returns i-th multivector component.
```
### inline vex::*[vector](#page-10-0)*<*[T](#page-37-0)*> &operator()(size\_t i)

Returns i-th multivector component.

```
in line const iterator begin() const
```
Returns const iterator to the first element of the multivector.

### inline iterator **begin** $()$

Returns const iterator to the first element of the multivector.

```
inline const_iterator end() const
```
Returns const iterator referring to the past-the-end element in the multivector.

```
inline iterator end()
```
Returns iterator referring to the past-the-end element in the multivector.

```
inline const_element operator[](size_t i) const
```
Returns i-th elements of all components packed in a std::array<T,N>.

#### inline *[element](#page-39-1)* **operator**[](size ti)

Assigns values from std::array<T,N> to i-th elements of all components.

inline const std::vector<br/>stackend::command\_queue> &queue\_list() const Returns reference to the multivector's queue list.

inline const *[multivector](#page-37-0)* &operator=(const *[multivector](#page-37-0)* &mv) Assignment operator.

### <span id="page-38-2"></span>template<class **Expr**>

inline auto operator=(const *[Expr](#page-38-2)* &expr) -> typename std::enable\_if<boost::proto::matches<typename boost::proto::result\_of::as\_expr<*[Expr](#page-38-2)*>::type, multivector\_expr\_grammar>::value || is\_tuple<*[Expr](#page-38-2)*>::value, const *[multivector](#page-37-0)*&>::type

Assignment operator

```
template<class Expr>
```
inline auto **operator**+=(const *[Expr](#page-38-3)* &expr) -> typename std::enable\_if<br/>boost::proto::matches<typename boost::proto::result\_of::as\_expr<*[Expr](#page-38-3)*>::type, multivector\_expr\_grammar>::value || is\_tuple<*[Expr](#page-38-3)*>::value, const *[multivector](#page-37-0)*&>::type

<span id="page-38-4"></span>Assignment operator

<span id="page-39-11"></span><span id="page-39-5"></span><span id="page-39-4"></span><span id="page-39-3"></span><span id="page-39-2"></span>template<class **Expr**> inline auto operator-=(const *[Expr](#page-38-4)* &expr) -> typename std::enable\_if<boost::proto::matches<typename boost::proto::result\_of::as\_expr<*[Expr](#page-38-4)*>::type, multivector\_expr\_grammar>::value || is\_tuple<*[Expr](#page-38-4)*>::value, const *[multivector](#page-37-0)*&>::type Assignment operator template<class **Expr**> inline auto operator\*=(const *[Expr](#page-39-2)* &expr) -> typename std::enable\_if<boost::proto::matches<typename boost::proto::result\_of::as\_expr<*[Expr](#page-39-2)*>::type, multivector\_expr\_grammar>::value || is\_tuple<*[Expr](#page-39-2)*>::value, const *[multivector](#page-37-0)*&>::type Assignment operator template<class **Expr**> inline auto operator/=(const *[Expr](#page-39-3)* &expr) -> typename std::enable\_if<boost::proto::matches<typename boost::proto::result\_of::as\_expr<*[Expr](#page-39-3)*>::type, multivector\_expr\_grammar>::value || is\_tuple<*[Expr](#page-39-3)*>::value, const *[multivector](#page-37-0)*&>::type Assignment operator template<class Expr> inline auto operator%=(const *[Expr](#page-39-4)* &expr) -> typename std::enable\_if<boost::proto::matches<typename boost::proto::result\_of::as\_expr<*[Expr](#page-39-4)*>::type, multivector\_expr\_grammar>::value || is\_tuple<*[Expr](#page-39-4)*>::value, const *[multivector](#page-37-0)*&>::type Assignment operator template<class Expr> inline auto operator&=(const *[Expr](#page-39-5)* &expr) -> typename std::enable\_if<boost::proto::matches<typename boost::proto::result\_of::as\_expr<*[Expr](#page-39-5)*>::type, multivector\_expr\_grammar>::value || is\_tuple<*[Expr](#page-39-5)*>::value, const *[multivector](#page-37-0)*&>::type Assignment operator template<class **Expr**> inline auto operator|=(const *[Expr](#page-39-6)* &expr) -> typename std::enable\_if<boost::proto::matches<typename boost::proto::result\_of::as\_expr<*[Expr](#page-39-6)*>::type, multivector\_expr\_grammar>::value || is\_tuple<*[Expr](#page-39-6)*>::value, const *[multivector](#page-37-0)*&>::type Assignment operator template<class Expr> inline auto **operator**<sup> $\lambda$ </sup>=(const *[Expr](#page-39-7)* &expr) -> typename std::enable if<br/>boost::proto::matches<typename boost::proto::result\_of::as\_expr<*[Expr](#page-39-7)*>::type, multivector\_expr\_grammar>::value || is\_tuple<*[Expr](#page-39-7)*>::value, const *[multivector](#page-37-0)*&>::type Assignment operator template<class Expr> inline auto **operator** <<= (const *[Expr](#page-39-8)* &expr) -> typename std::enable\_if <br/>boost::proto::matches<typename boost::proto::result\_of::as\_expr<*[Expr](#page-39-8)*>::type, multivector\_expr\_grammar>::value || is\_tuple<*[Expr](#page-39-8)*>::value, const *[multivector](#page-37-0)*&>::type Assignment operator template<class **Expr**> inline auto operator>>=(const *[Expr](#page-39-9)* &expr) -> typename std::enable\_if<boost::proto::matches<typename boost::proto::result\_of::as\_expr<*[Expr](#page-39-9)*>::type, multivector\_expr\_grammar>::value || is\_tuple<*[Expr](#page-39-9)*>::value, const *[multivector](#page-37-0)*&>::type Assignment operator class const\_element class element

### <span id="page-39-10"></span><span id="page-39-9"></span><span id="page-39-8"></span><span id="page-39-7"></span><span id="page-39-6"></span><span id="page-39-1"></span><span id="page-39-0"></span>template<class V, class E>

<span id="page-40-1"></span>class iterator\_type : public boost::iterator\_facade<*[iterator\\_type](#page-39-10)*<*[V](#page-39-10)*, *[E](#page-39-10)*>, sub\_value\_type, std::random\_access\_iterator\_tag, *[E](#page-39-10)*>

<span id="page-40-0"></span>template<class ...**Expr**>

auto vex::tie(const *[Expr](#page-40-0)*&... expr) -> expression\_tuple<std::tuple<const *[Expr](#page-40-0)*&...>> Ties several vector expressions into a writeable tuple.

The following example results in a single kernel:

```
vex::vector<double> x(ctx, 1024);
vex::vector<double> y(ctx, 1024);
vex::tie(x,y) = std::make\_tuple(x + y, y - x);
```
This is functionally equivalent to the following code, but does not use temporary vectors and is more efficient:

### $tmp_x = x + y;$  $tmp_y = y - x;$  $x = \text{tmp\_x};$  $y = \text{tmp}_y$ ;

## **1.6 Converting generic C++ algorithms to OpenCL/CUDA**

CUDA and OpenCL differ in their handling of compute kernels compilation. In NVIDIA's framework the compute kernels are compiled to PTX code together with the host program. In OpenCL the compute kernels are compiled at runtime from high-level C-like sources, adding an overhead which is particularly noticeable for smaller sized problems. This distinction leads to higher initialization cost of OpenCL programs, but at the same time it allows one to generate better optimized kernels for the problem at hand. VexCL exploits this possibility with help of its kernel generator mechanism. Moreover, VexCL's CUDA backend uses the same technique to generate and compile CUDA kernels at runtime.

An instance of vex: : symbolic<T> dumps to an output stream any arithmetic operations it is being subjected to. For example, this code snippet:

vex::generator::set\_recorder(std::cout);  $\texttt{vex::symbolblock{double} \times x = 6, y = 7;}$  $x = sin(x * y)$ ;

results in the following output:

```
double var1 = 6;
double var2 = 7;
var1 = sin( ( var1 * var2) );
```
### **1.6.1 Kernel generator**

The symbolic type allows one to record a sequence of arithmetic operations made by a generic C++ algorithm. To illustrate the idea, consider the generic implementation of a 4th order Runge-Kutta ODE stepper:

```
template <class state_type, class SysFunction>
void runge_kutta_4(SysFunction sys, state_type &x, double dt) {
    state_type k1 = dt * sys(x);
    state_type k2 = dt * sys(x + 0.5 * k1);
    state_type k3 = dt * sys(x + 0.5 * k2);
    state_type k4 = dt * sys(x + k3);x \leftarrow (k1 + 2 * k2 + 2 * k3 + k4) / 6;}
```
This function takes a system function sys, state variable x, and advances x by the time step dt. For example, to model the equation  $dx/dt = sin(x)$ , one has to provide the following system function:

```
template <class state_type>
state_type sys_func(const state_type &x) {
   return sin(x);
}
```
The following code snippet makes one hundred RK4 iterations for a single double value on a CPU:

```
double x = 1, dt = 0.01;
for(int step = 0; step < 100; ++step)
    runge_kutta_4(sys_func<double>, x, dt);
```
Let's now generate the kernel for a single RK4 step and apply the kernel to a  $vex::vector \leq double$  (by doing this we essentially simultaneously solve a large number of identical ODEs with different initial conditions).

```
// Set recorder for expression sequence.
std::ostringstream body;
vex::generator::set_recorder(body);
// Create symbolic variable.
typedef vex::symbolic<double> sym_state;
sym_state sym_x(sym_state::VectorParameter);
// Record expression sequience for a single RK4 step.
double dt = 0.01;
runge_kutta_4(sys_func<sym_state>, sym_x, dt);
// Build kernel from the recorded sequence.
auto kernel = vex::generator::build_kernel(ctx, "rk4_stepper", body.str(), sym_x);
// Create initial state.
const size_t n = 1024 * 1024;
vex::vector<double> x(ctx, n);
x = 10.0 * vex::element_index() / n;
// Make 100 RK4 steps.
```
(continues on next page)

(continued from previous page)

<span id="page-42-5"></span>for(int i =  $0$ ; i < 100; i++) kernel(x);

This approach has some obvious restrictions. Namely, the C++ code has to be embarrassingly parallel and is not allowed to contain any branching or data-dependent loops. Nevertheless, the kernel generation facility may save a substantial amount of both human and machine time when applicable.

<span id="page-42-0"></span>template<typename T>

class vex::symbolic : public vex::generator::symbolic\_expr<br/>>boost::proto::terminal<generator::variable>::type> Symbolic variable.

### **Public Types**

<span id="page-42-1"></span>enum scope\_type Scope/Type of the symbolic variable.

*Values:*

enumerator LocalVar Local variable.

enumerator VectorParameter Vector kernel parameter.

enumerator ScalarParameter Scalar kernel parameter.

#### <span id="page-42-2"></span>enum constness\_type

Constness of vector parameter.

#### *Values:*

enumerator NonConst Parameter should be written back at kernel exit.

enumerator Const Parameter is readonly.

### **Public Functions**

inline symbolic() Default constructor. Results in a local variable declaration.

inline explicit symbolic(*[scope\\_type](#page-42-1)* scope, *[constness\\_type](#page-42-2)* constness = NonConst) Constructor.

<span id="page-42-3"></span>inline symbolic(const *[symbolic](#page-42-3)* &expr) Copy constructor.

### <span id="page-42-4"></span>template<class Expr>

inline symbolic(const *[Expr](#page-42-4)* &expr)

Expression constructor. Results in a local variable declaration initialized by the expression.

<span id="page-43-12"></span><span id="page-43-6"></span><span id="page-43-5"></span><span id="page-43-4"></span><span id="page-43-3"></span><span id="page-43-2"></span><span id="page-43-1"></span><span id="page-43-0"></span>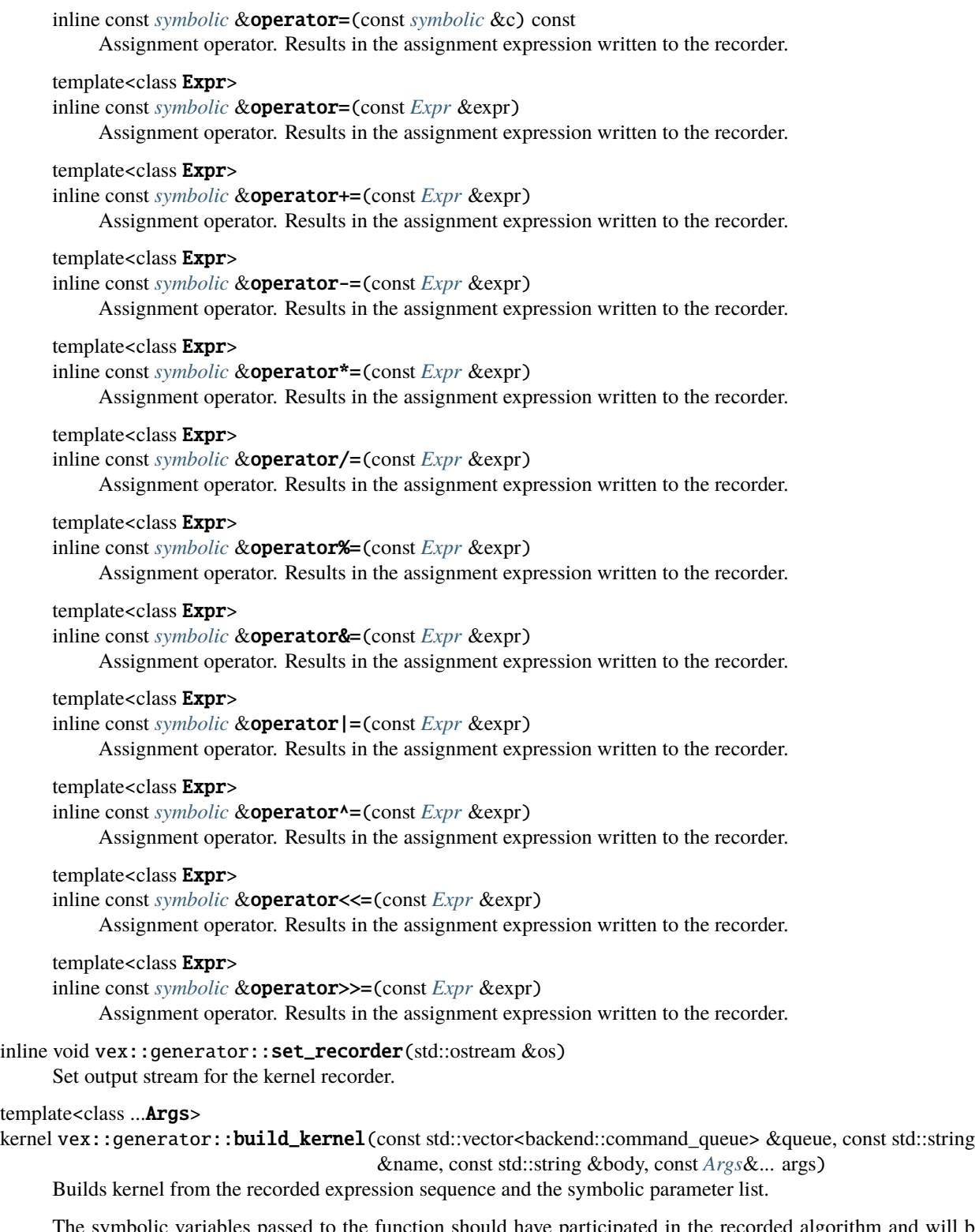

<span id="page-43-11"></span><span id="page-43-10"></span><span id="page-43-9"></span><span id="page-43-8"></span><span id="page-43-7"></span>The symbolic variables passed to the function should have participated in the recorded algorithm and will be converted to the generated kernel arguments.

### **1.6.2 Function generator**

VexCL also provides a user-defined function generator which takes a function signature and generic function object, and returns custom VexCL function ready to be used in vector expressions. Let's rewrite the above example using an autogenerated function for a Runge-Kutta stepper. First, we need to implement generic functor:

```
struct rk4_stepper {
    double dt;
    rk4<sub>_</sub>stepper(double dt) : dt(dt) {}
    template <class state_type>
    state_type operator()(const state_type &x) const {
        state_type new_x = x;
        runge_kutta_4(sys_func<state_type>, new_x, dt);
        return new_x;
    }
};
```
Now we can generate and apply the custom function:

```
double dt = 0.01;
rk4_stepper stepper(dt);
// Generate custom VexCL function:
auto rk4 = \text{vex:}\text{:generator:}\text{:make_function<double(double))>(stepper);// Create initial state.
const size_t n = 1024 * 1024;
vex::vector<double> x(ctx, n);
x = 10.0 * vex::element_index() / n;
// Use the function to advance initial state:
for(int i = 0; i < 100; i++) x = r k 4(x);
```
Note that both runge\_kutta\_4() and rk4\_stepper may be reused for the host-side computations.

It is very easy to generate a VexCL function from a [Boost.Phoenix](http://www.boost.org/doc/libs/release/libs/phoenix/doc/html/index.html) lambda expression (since [Boost.Phoenix](http://www.boost.org/doc/libs/release/libs/phoenix/doc/html/index.html) lambdas are themselves generic functors):

```
using namespace boost::phoenix::arg_names;
using vex::generator::make_function;
auto squared_radius = make_function<double(double, double)>(arg1 * arg1 + arg2 * arg2);
Z = squared\_radius(X, Y);
```
**Warning:** doxygenfunction: Unable to resolve function "vex::generator::make function" with arguments (Functor&&) in doxygen xml output for project "VEXCL" from directory: xml. Potential matches:

```
- template<class Ret, class ...Args> std::string make_function(std::string body,␣
˓→const Ret &ret, const Args&... args)
- template<class Signature, class Functor> auto make_function(Functor &&f) ->␣
˓→FunctorAdapter<Signature, Functor>
```
## **1.7 Custom kernels**

As [Kozma Prutkov](http://en.wikipedia.org/wiki/Kozma_Prutkov) repeatedly said, "One cannot embrace the unembraceable". So in order to be usable, VexCL has to support custom kernels. vex: :backend::kernel is a thin wrapper around a compute kernel for each of the contexts. Its constructor takes a command queue and the kernel source code, and its function call operator submits the kernel to the specified command queue. The following example builds and launches a custom kernel for the a context with a single device:

```
// Compile the kernel. This can be done once per program lifetime.
// If offline kernel cache is enabled, it will be used for custom kernels as well.
vex::backend::kernel dummy(ctx.queue(0), VEX_STRINGIZE_SOURCE(
    kernel void dummy(ulong n, global int *x) {
        for(size_t i = get_global_id(\emptyset); i < n; i += get_global_size(\emptyset))
            x[i] = 42;}),
    "dummy");
vex::vector<int> x(ctx, n);
// Apply the kernel to the vector partition located on the first device:
dummy(ctx.queue(0), static_cast<cl_ulong>(n), x(0));
```
In case there are several devices in the context, you will need to create an instance of the kernel for each of the devices.  $vex.:vector::operator()()$  returns vector partition located on the given device. If the result depends on the neighboring points, one has to keep in mind that these points are possibly located on a different compute device. In this case the exchange of these halo points has to be addressed manually.

```
std::vector<vex::backend::kernel> kernel;
// Compile and store the kernels for the later use.
for(uint d = 0; d < ctx.size(); d++) {
   kernel.emplace_back(ctx.queue(d), VEX_STRINGIZE_SOURCE(
       kernel void dummy(ulong n, global float *x) {
            for(size_t i = get_global_id(0); i < n; i += get_global_size(0))
                x[i] = 4.2;}),
        "dummy");
}
// Apply the kernels to the vector partitions on each device.
for(uint d = 0; d < ctx.size(); d++)kernel[d](ctx.queue(d), static_cast<cl_ulong>(x.part_size(d)), x(d));
```
## **1.8 Interoperability with other libraries**

VexCL does not try (too hard) to hide the implementation details from the user. For example, in case of the OpenCL backend VexCL is based on the [Khronos C++ API,](https://www.khronos.org/registry/cl) and the underlying OpenCL types are easily accessible. Hence, it should be easy to interoperate with other OpenCL libraries. Similarly, in case of the CUDA backend, VexCL backend types are thin wrappers around [CUDA Driver API.](http://docs.nvidia.com/cuda/cuda-driver-api/)

When [Boost.Compute](https://github.com/boostorg/compute) backend is used, VexCL is based on the core classes of the [Boost.Compute](https://github.com/boostorg/compute) library. It is very easy to apply [Boost.Compute](https://github.com/boostorg/compute) algorithms to VexCL vectors and to use [Boost.Compute](https://github.com/boostorg/compute) buffers within VexCL expressions.

Here is an example:

```
#include <iostream>
#include <boost/compute.hpp>
#define VEXCL_BACKEND_COMPUTE
#include <vexcl/vexcl.hpp>
namespace compute = boost::compute;
int main() {
    compute::command_queue bcq = compute::system::default_queue();
    const int n = 16;
    // Use boost.compute queue to allocate VexCL vectors:
    vex::vector<\text{int}> x({bcq}, n);
    x = 2 * vex:: element_index();
    // Wrap boost.compute vectors into vexcl vectors (no data is copied):
    compute::vector<int> bcv(n, bcq.get_context());
    vex::vector<int> y({bcq}, bcv.get_buffer());
    y = x * 2;
    // Apply Boost.Compute algorithm to a vexcl vector:
    compute::sort(
        compute::make_buffer_iterator<\text{int}>(x(0).raw_buffer(), 0),compute::make_buffer_iterator<int>(x(0).raw_buffer(), n));
}
```
## **1.9 Building VexCL programs with CMake**

In order to build a VexCL program with the [CMake](https://cmake.org/) build system you need just a couple of lines in your CmakeLists. txt:

```
cmake_minimum_required(VERSION 3.1)
project(example)
```
find\_package(VexCL)

(continues on next page)

(continued from previous page)

```
add_executable(example example.cpp)
target_link_libraries(example VexCL::OpenCL)
```
VexCL provides interface targets for the backends supported on the current system. Possible choices are VexCL::OpenCL for the OpenCL backend, VexCL::Compute for Boost.Compute, VexCL::CUDA for CUDA, and VexCL::JIT for the just-in-time compiled OpenMP kernels. The targets will take care of the appropriate compiler and linker flags for the selected backend.

If you are interested in generating all possible backends, you can use vexcl\_add\_executables(example example. cpp), which will generate up to four different versions of the same program, with \_cl, \_comp, \_cuda, and \_jit appended, depending on what backends were discovered. An interface target is available for you to add dependencies to all targets at once:

```
vexcl_add_executables(example example.cpp)
```

```
target_link_libraries(example INTERFACE MyDependenices)
target_link_libraries(example_cl OpenCLOnlyDependency)
```
find\_package(VexCL) may be used when VexCL was installed system wide. If that is not the case, you can just copy the VexCL into a subdirectory of your project (or use git submodules) and replace the line with

add\_subdirectory(vexcl)

## **1.10 Talks and publications**

### **See also:**

Slides for these and other talks may be found at [https://speakerdeck.com/ddemidov.](https://speakerdeck.com/ddemidov)

### **1.10.1 University of Texas at Austin, 2013**

An overview of VexCL interface.

### **Slides**

### **1.10.2 Meeting C++, Berlin, 2014**

Discussion of C++ techniques that VexCL uses to effectively generate OpenCL/CUDA compute kernels from the user expressions.

**Slides**

**Video**

## **1.10.3 Publications**

- D. Demidov, K. Ahnert, K. Rupp, and P. Gottchling. "Programming CUDA and OpenCL: A Case Study Using Modern C++ Libraries." SIAM Journal on Scientific Computing 35.5 (2013): C453-C472. DOI: [10.1137/120903683.](http://dx.doi.org/10.1137/120903683)
- K. Ahnert, D. Demidov, and M. Mulansky. "Solving Ordinary Differential Equations on GPUs." Numerical Computations with GPUs. Springer International Publishing, 2014. 125-157. DOI: [10.1007/978-3-319-06548-](http://dx.doi.org/10.1007/978-3-319-06548-9_7) [9\\_7.](http://dx.doi.org/10.1007/978-3-319-06548-9_7)

## **1.11 Indices and tables**

- genindex
- search

## **BIBLIOGRAPHY**

<span id="page-50-1"></span><span id="page-50-0"></span>[LeWS97] S. Lee, G. Wolberg, and S. Y. Shin. Scattered data interpolation with multilevel B-Splines. IEEE Transactions on Visualization and Computer Graphics, 3:228–244, 1997

## **INDEX**

## <span id="page-52-0"></span>V

```
vex::_ (C++ member), 23
vex::axes_pairs (C++ function), 25
vex::backend::device_list<DevFilter> (C++
        function), 6
vex::CombineReductors (C++ struct), 29
vex::constant (C++ function), 19
vex::constant_pointer (C++ function), 19
vex::Context (C++ class), 5
vex::Context::Context (C++ function), 6
vex::Context::context (C++ function), 6
vex::Context::device (C++ function), 6
vex::Context::empty (C++ function), 6
vex::Context::finish (C++ function), 6
vex::Context::operator bool (C++ function), 6
vex::Context::operator const
        (C++ function), 6
vex::Context::queue (C++ function), 6
vex::Context::size (C++ function), 6
vex::element_index (C++ function), 14
vex::exclusive_scan (C++ function), 32
vex::exclusive_scan_by_key (C++ function), 32
vex::extents (C++ member), 22
vex::FFT (C++ struct), 27
vex::fft::direction (C++ enum), 28
vex::fft::direction::forward (C++ enumerator),
        28
vex::fft::direction::inverse (C++ enumerator),
        28
vex::fft::direction::none (C++ enumerator), 28
vex::FFT::FFT (C++ function), 27, 28
vex::generator::build_kernel (C++ function), 40
vex::generator::set_recorder (C++ function), 40
vex::greater (C++ struct), 33
vex::greater_equal (C++ struct), 33
vex::inclusive_scan (C++ function), 32
vex::inclusive_scan_by_key (C++ function), 32
vex::less (C++ struct), 32
vex::less_equal (C++ struct), 33
vex::make_inline (C++ function), 30
vex::make_temp (C++ function), 17
```

```
std::vector<vex::backend::command_queuge&::multivector::operator+=(C++ function35
                                         vex::MAX (C++ struct), 29
                                         vex::mba (C++ class), 26
                                         vex::mba::mba (C++ function), 26
                                  vex::mba::operator() (C++ function), 26
                                         vex::MIN (C++ struct), 29
                                         vex::MIN_MAX (C++ type), 29
                                         vex::multivector (C++ class), 34
                                         vex::multivector::begin (C++ function), 35
                                         vex::multivector::clear (C++ function), 35
                                         vex::multivector::const_element (C++ class), 36
                                         vex::multivector::element (C++ class), 36
                                         vex::multivector::end (C++ function), 35
                                         vex::multivector::iterator_type (C++ class), 36
                                         vex::multivector::multivector (C++ function), 34
                                         vex::multivector::operator() (C++ function), 35
                                         vex::multivector::operator*= (C++ function), 36
                                         vex::multivector::operator/= (C++ function), 36
                                         vex::multivector::operator= (C++ function), 35
                                         vex::multivector::operator%= (C++ function), 36
                                         vex::multivector::operator&= (C++ function), 36
                                         vex::multivector::operator-= (C++ function), 35
                                         vex::multivector::operator^= (C++ function), 36
                                         vex::multivector::operator|= (C++ function), 36
                                         vex::multivector::operator>>= (C++ function), 36
                                         vex::multivector::operator<<= (C++ function), 36
                                         vex::multivector::operator[] (C++ function), 35
                                         vex::multivector::queue_list (C++ function), 35
                                         vex::multivector::resize (C++ function), 35
                                         vex::multivector::size (C++ function), 35
                                         vex::permutation (C++ function), 21
                                         vex::plus (C++ struct), 33
                                         vex::Random (C++ struct), 20
                                         vex::RandomNormal (C++ struct), 21
                                         vex::range (C++ struct), 23
                                         vex::range::range (C++ function), 23
                                         vex::reduce (C++ function), 23
                                         vex::Reductor (C++ class), 29
                                         vex::Reductor::operator() (C++ function), 29
                                         vex::Reductor::Reductor (C++ function), 29
                                         vex::reshape (C++ function), 24
                                         vex::slicer (C++ struct), 22
```

```
vex::slicer::slice (C++ struct), 22
vex::slicer::slicer (C++ function), 22
vex::sort (C++ function), 32
vex::sort_by_key (C++ function), 32
vex::SpMat (C++ class), 30
vex::SpMat::cols (C++ function), 30
vex::SpMat::nonzeros (C++ function), 30
vex::SpMat::rows (C++ function), 30
vex::SpMat::SpMat (C++ function), 30
vex::SUM (C++ struct), 29
vex::svm_vector (C++ class), 12
vex::svm_vector::map (C++ function), 12
vex::svm_vector::operator= (C++ function), 12
vex::svm_vector::queue (C++ function), 12
vex::svm_vector::size (C++ function), 12
vex::svm_vector::svm_vector (C++ function), 12
vex::svm_vector::unmapper (C++ struct), 12
vex::symbolic (C++ class), 39
vex::symbolic::constness_type (C++ enum), 39
vex::symbolic::constness_type::Const (C++
        enumerator), 39
vex::symbolic::constness_type::NonConst
        (C++ enumerator), 39
vex::symbolic::operator*= (C++ function), 40
vex::symbolic::operator+= (C++ function), 40
vex::symbolic::operator/= (C++ function), 40
vex::symbolic::operator= (C++ function), 39, 40
vex::symbolic::operator%= (C++ function), 40
vex::symbolic::operator&= (C++ function), 40
vex::symbolic::operator-= (C++ function), 40
vex::symbolic::operator^= (C++ function), 40
vex::symbolic::operator|= (C++ function), 40
vex::symbolic::operator>>= (C++ function), 40
vex::symbolic::operator<<= (C++ function), 40
vex::symbolic::scope_type (C++ enum), 39
vex::symbolic::scope_type::LocalVar (C++ enu-
        merator), 39
vex::symbolic::scope_type::ScalarParameter
        (C++ enumerator), 39
vex::symbolic::scope_type::VectorParameter
        (C++ enumerator), 39
vex::symbolic::symbolic (C++ function), 39
vex::tag (C++ function), 16
vex::tensordot (C++ function), 25
vex::tie (C++ function), 37
vex::vector (C++ class), 7
vex::vector::at (C++ function), 9
vex::vector::begin (C++ function), 8
vex::vector::clear (C++ function), 8
vex::vector::element (C++ class), 10
vex::vector::end (C++ function), 8
vex::vector::iterator_type (C++ class), 10
vex::vector::map (C++ function), 9
vex::vector::nparts (C++ function), 9
```

```
vex::vector::operator() (C++ function), 8
vex::vector::operator*= (C++ function), 10
vex::vector::operator+= (C++ function), 9
vex::vector::operator/= (C++ function), 10
vex::vector::operator= (C++ function), 9
vex::vector::operator%= (C++ function), 10
vex::vector::operator&= (C++ function), 10
vex::vector::operator-= (C++ function), 9
vex::vector::operator^= (C++ function), 10
vex::vector::operator|= (C++ function), 10
vex::vector::operator>>= (C++ function), 10
vex::vector::operator<<= (C++ function), 10
vex::vector::operator[] (C++ function), 9
vex::vector::part_size (C++ function), 9
vex::vector::part_start (C++ function), 9
vex::vector::queue_list (C++ function), 9
vex::vector::resize (C++ function), 8
vex::vector::size (C++ function), 9
vex::vector::swap (C++ function), 8
vex::vector::vector (C++ function), 7, 8
VEX_CONSTANT (C macro), 14
VEX_DUAL_FUNCTOR (C macro), 32
VEX_FUNCTION (C macro), 15
VEX_FUNCTION_D (C macro), 15
VEX_FUNCTION_S (C macro), 15
VEX_FUNCTION_SD (C macro), 15
VEX_STRINGIZE_SOURCE (C macro), 15
VEXCL_CACHE_KERNELS (C macro), 13
VEXCL_SHOW_KERNELS (C macro), 13
```